# **BAB III**

# **ANALISIS DAN PERANCANGAN SISTEM**

## **3.1 Analisis Sistem**

Analisis sistem merupakan suatu proses melihat keseluruhan masalah dengan cara sistematis, menetapkan tujuan sistem, mengidentifikasi hambatan untuk mengidentifikasikan pemecahan masalah tersebut. Analisis ini diperlukan sebagai dasar bagi tahapan perancangan sistem.

## **3.1.1 Gambaran Umum**

Sistem pencarian potensi mahasiswa yang akan dibuat merupakan sistem yang dapat digunakan untuk mendeteksi atau mencari kecenderungan potensi mahasiswa Teknik Informatika Universitas Muhammadiyah Gresik. Hal ini berguna untuk memudahkan mahasiswa dalam pengembangan potensi yang dimiliknya, memudahkan mahasiswa dalam pengambilan topik tugas akhir, serta menghasilkan alumni mahasiswa yang berkualitas di bidangnya yang mampu mengaplikasikan ilmunya di masyarakat.

Sistem ini bukan seperti sistem informasi pada umumnya, tetapi sebuah aplikasi berbasis web yang nantinya dapat diintegrasikan dengan sistem informasi akademik yang ada di universitas untuk melakukan pencarian kecenderungan potensi mahasiswa dengan cepat dan mudah. Proses kerja sistem ini adalah user memasukkan data berupa nilai mata kuliah pendukung dari mata kuliah Rekayasa Perangkat Lunak dan Sistem Cerdas. Kemudian nilai tersebut akan diproses, mulai dari proses perhitungan jarak antara data dengan centroid, inisialisasi centroid baru hingga pengelompokan data.

Data masukan awal ini digunakan sebagai database untuk pencarian kelompok data baru yang dimasukkan oleh pengguna.

Sementara itu, pengguna sistem memasukkan nilai mata kuliah ke dalam sistem untuk diproses sesuai dengan proses perhitungan metode *K-Harmonic Means* hingga sistem mampu melakukan pencarian kecenderungan potensi mahasiswa yang sesuai.

### **3.1.2 Spesifikasi Pengguna**

Sistem ini ditujukan untuk digunakan semua pihak yang membutuhkan pencarian potensi mahasiswa bidang minat Rekayasa Perangkat Lunak dan Sistem Cerdas terutama Kaprodi, para dosen, serta mahasiswa-mahasiswi Teknik Informatika untuk mengenali potensi mahasiswa sejak dini sehingga memudahkan mahasiswa dalam pengembangan potensi yang dimiliki.

#### **3.1.3 Analisa Kebutuhan Sistem**

#### **A. Kebutuhan Fungsional**

Dari gambaran umum sistem tersebut, dapat diketahui kebutuhan-kebutuhan fungsional untuk sistem pencarian kecenderungan potensi mahasiswa bidang Rekayasa Perangkat Lunak dan Sistem Cerdas, antara lain :

- 1. Sistem harus dapat melakukan pengumpulan data nilai mata kuliah mahasiswa angkatan 2010 yang sudah menempuh mata kuliah pendukung mata kuliah Rekayasa Perangkat Lunak dan Sistem Cerdas*.*
- 2. Sistem harus dapat melakukan proses *clustering* dengan algoritma *K-Harmonic Means*.
- 3. Sistem harus dapat mengolah fitur-fitur yang merupakan nilai mata kuliah dari beberapa mata kuliah pendukung dari mata kuliah Rekayasa Perangkat Lunak dan Sistem Cerdas antara lain:
	- a. Algoritma dan Pemrograman
	- b. Struktur Data
- c. Metode Numerik
- d. Grafika Komputer
- e. Berkas dan Basis Data
- f. Pengantar Kecerdasan Buatan
- g. Pemrograman Web
- h. Sistem Informasi Manajemen
- i. Analisis dan Desain Sistem Informasi

## **B. Perangkat yang dibutuhkan**

Dari gambaran umum sistem tersebut, dapat diketahui kebutuhan-kebutuhan untuk pembuatan sistem sebagai berikut:

## **1. Kebutuhan Perangkat Lunak**

Adapun perangkat lunak yang dibutuhkan dalam pembuatan sistem ini adalah sebagai berikut:

- 1. Sistem operasi: Microsoft Windows 7 Ultimate 64 bit
- 2. Adobe Dreamweaver CS5
- 3. Mozilla Firefox 5.01
- 4. Notepad++
- 5. SQLyog Community
- 6. Bahasa pemrograman: PHP
- 7. Web server: Apache
- 8. Database server: MySql

## **2. Kebutuhan Perangkat Keras**

Perangkat keras yang dibutuhkan untuk membuat sistem ini memiliki spesifikasi sebagai berikut:

- 1. Prosesor: Intel pentium core i3 2370M, 2,4GHz
- 2. Memori: 2048 MB
- 3. Harddisk: 500 GB
- 4. VGA: NVIDIA® GeForce® 610M
- 5. Display: 14.0"HD (LED)
- 6. Keyboard dan mouse
- 7. Printer

#### **3.1.4 Deskripsi Sistem**

Sistem yang dibangun adalah aplikasi berbasis web pencarian kecenderungan potensi mahasiswa bidang Rekayasa Perangkat Lunak dan Sistem Cerdas menggunakan metode *K-Harmonic Means* (KHM). Diagram alir analisis sisitem ditunjukkan pada **Gambar 3.1**.

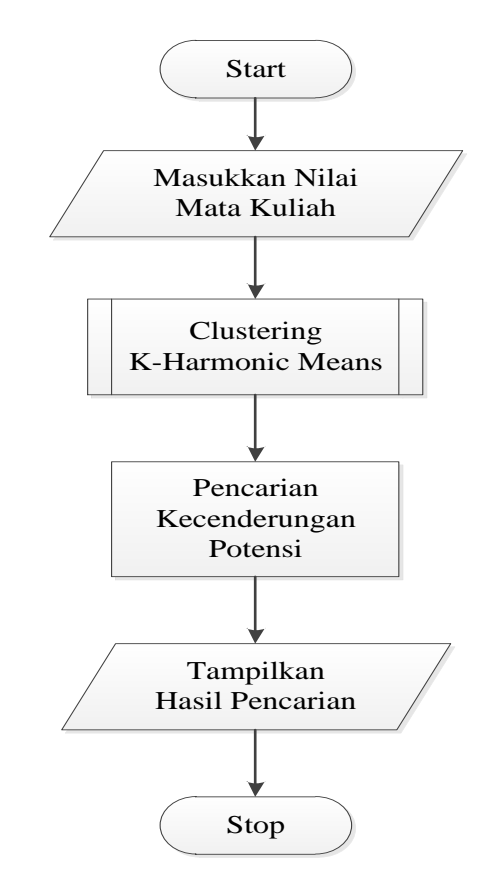

**Gambar 3.1** Diagram Alir Analisis Sistem

**Gambar 3.1** menjelaskan tahap analisis sistem yang dimulai dengan memasukkan nilai beberapa mata kuliah pendukung Rekayasa Perangkat Lunak dan Sistem Cerdas dari mahasiswa yang akan dicluster. Kemudian sistem akan memulai pencarian kecenderungan potensi mahasiswa menggunakan metode *K-Harmonic Means* (KHM).

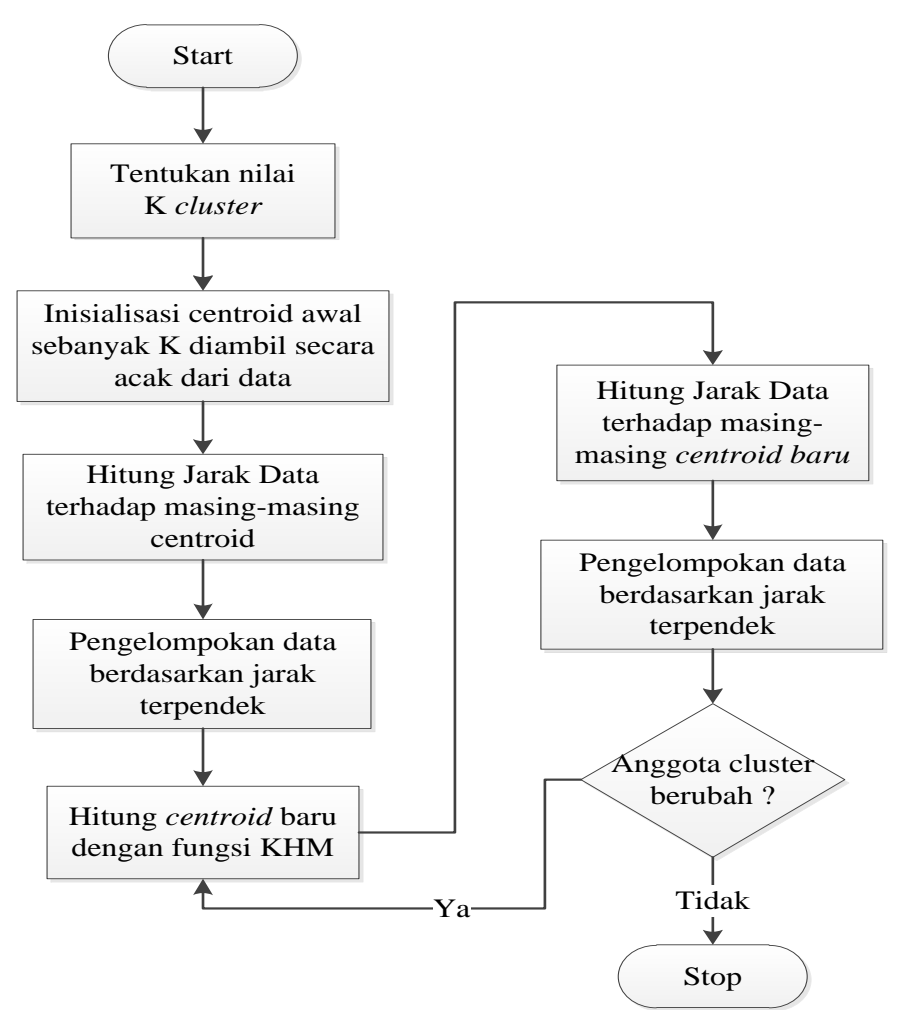

Setelah proses *clustering* selesai maka sistem akan menampilkan hasil pencarian.

**Gambar 3.2** Diagram Alir Metode KHM

**Gambar 3.2** menjelaskan algoritma metode KHM yang dimulai dengan penentuan nilai K *cluster.* Kemudian, sistem melakukan inisialisasi centroid awal sebanyak K secara acak dan menghitung jarak data terhadap masing-masing centroid. Selanjutnya sistem melakukan pengelompokan data berdasarkan jarak terpendek dan menghitung centroid baru dengan fungsi KHM. Centroid baru yang didapat digunakan untuk melakukan perhitungan jarak dengan setiap data. Hasil perhitungan jarak tersebut dikelompokkan berdasarkan jarak terpendek. Selanjutnya jika anggota cluster masih mengalami perubahan maka dilakukan lagi perhitungan centroid baru menggunakan metode KHM

hingga pengelompokan data dan sistem akan berhenti ketika mendapatkan anggota cluster yang tetap.

#### **3.2 Perancangan Sistem**

Perancangan sistem dapat didefinisikan sebagai penggambaran, perencanaan dan pembuatan sketsa atau pengaturan dari beberapa elemen yang terpisah ke dalam satu kesatuan yang utuh dan berfungsi (Jogiyanto, 2001). Tahap ini menyangkut mengkonfigurasikan dari komponen-komponen perangkat lunak dan perangkat keras dari suatu sistem sehingga setelah instalasi dari sistem akan benar-benar memuaskan rancang bangun yang telah ditetapkan pada akhir tahap analisa sistem.

#### **3.2.1 Diagram Konteks**

Diagram konteks pada gambar 3.3 merupakan gambaran sistem secara garis besar dimana user memberikan masukan berupa nilai mata kuliah ke dalam sistem pencarian, query inilah yang akan diproses dan kemudian akan mendapatkan hasil berupa kecenderungan potensi mahasiswa.

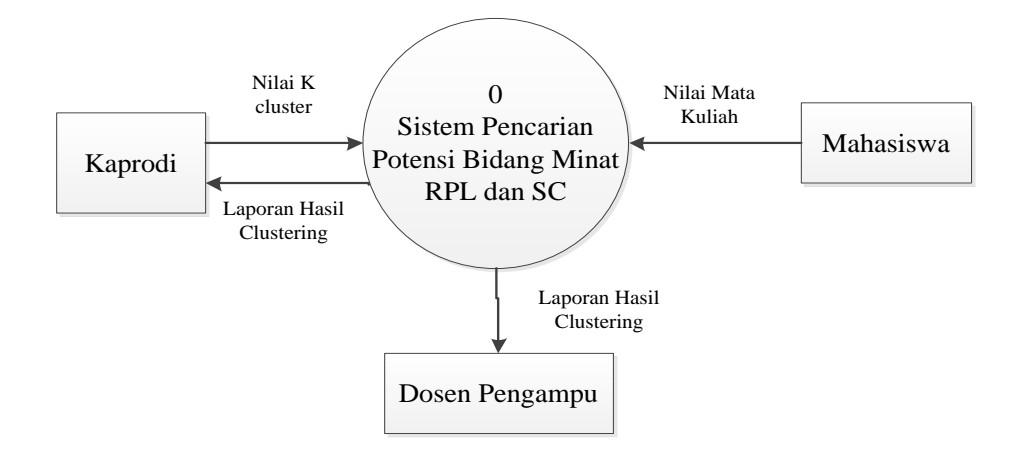

**Gambar 3.3** Diagram Konteks Sistem Pencarian Potensi Bidang Minat RPL dan SC

#### **3.2.2 Diagram Berjenjang**

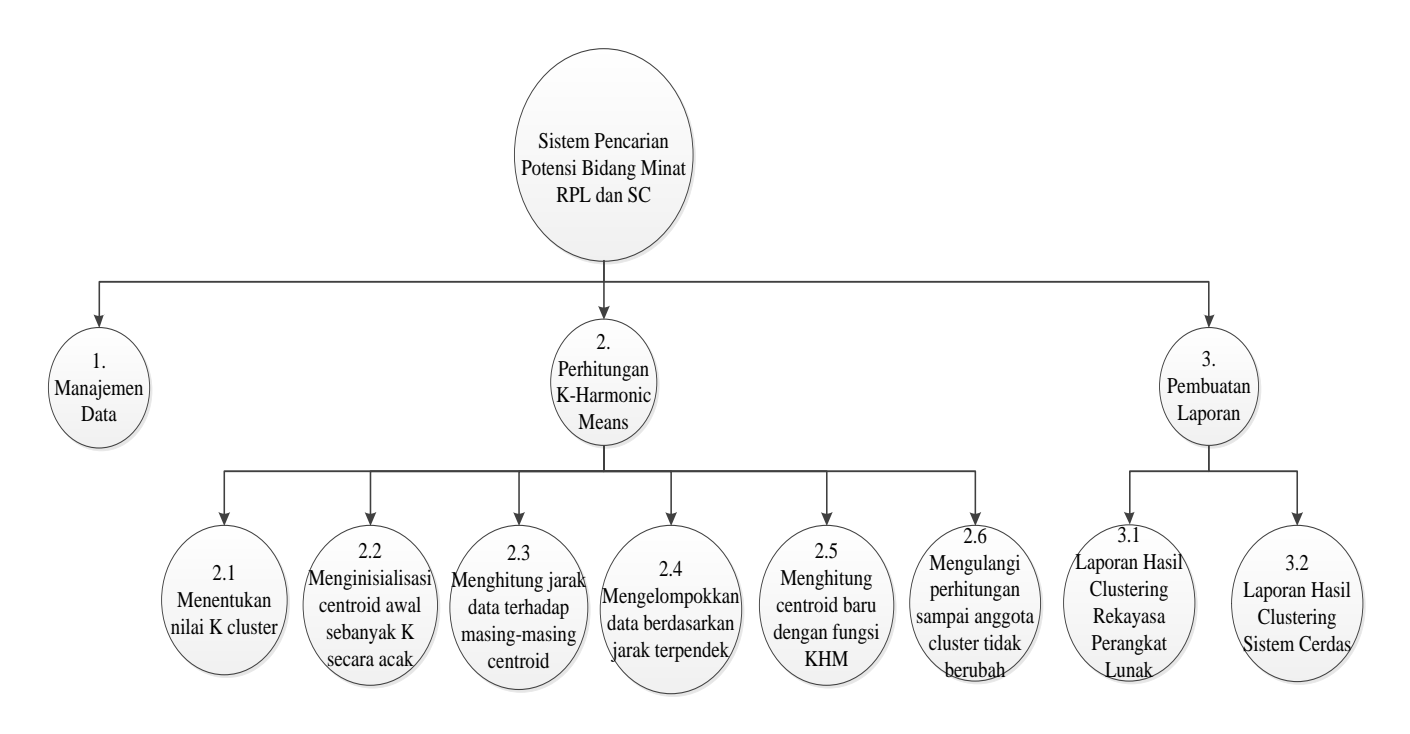

**Gambar 3.4** Diagram Berjenjang Sistem Pencarian Potensi Bidang Minat RPL dan SC

Adapun keterangan dari **gambar 3.4** adalah sebagai berikut :

- 1. Top Level : Sistem Pencarian Potensi Bidang Minat RPL dan SC.
- 2. Level 1 terdiri dari 3 proses yaitu :
	- 1. Manajemen Data
	- 2. Perhitungan K-Harmonic Means
	- 3. Pembuatan Laporan
- 3. Level 2 terdiri dari 2 proses yaitu :
	- a. Level 2 proses 2 :
		- 2.1 Menentukan nilai K cluster
		- 2.2 Menginisialisasi centroid awal sebanyak K secara acak
		- 2.3 Menghitung jarak data terhadap masing masing centroid
		- 2.4 Mengelompokkan data berdasarkan jarak terpendek
		- 2.5 Menghitung centroid baru dengan fungsi KHM
		- 2.6 Mengulangi perhitungan sampai anggota cluster tidak berubah
	- b. Level 2 proses 3:
		- 3.1 Laporan hasil clustering Rekayasa Perangkat Lunak

#### **3.2.3 Data Flow Diagram**

Data flow diagram adalah alat pembuatan model yang memungkinkan pembuat atau pengembang sistem dapat memahami secara keseluruhan proses aliran data yang ada pada sebuah sistem.

#### **3.2.3.1 DFD Level 1**

Adapun keterangan dari **gambar 3.5** adalah sebagai berikut : Proses 1.1 adalah manejemen data yaitu mengolah semua data baik input dan output

Proses 1.2 adalah proses perhitungan K-Harmonic Means yaitu proses menghitung data dari manejemen data untuk dihitung menggunakan K-Harmonic Means.

Proses 1.3 adalah pembuatan laporan clustering yaitu memberikan hasil laporan clustering kepada Kaprodi dan dosen pengampu.

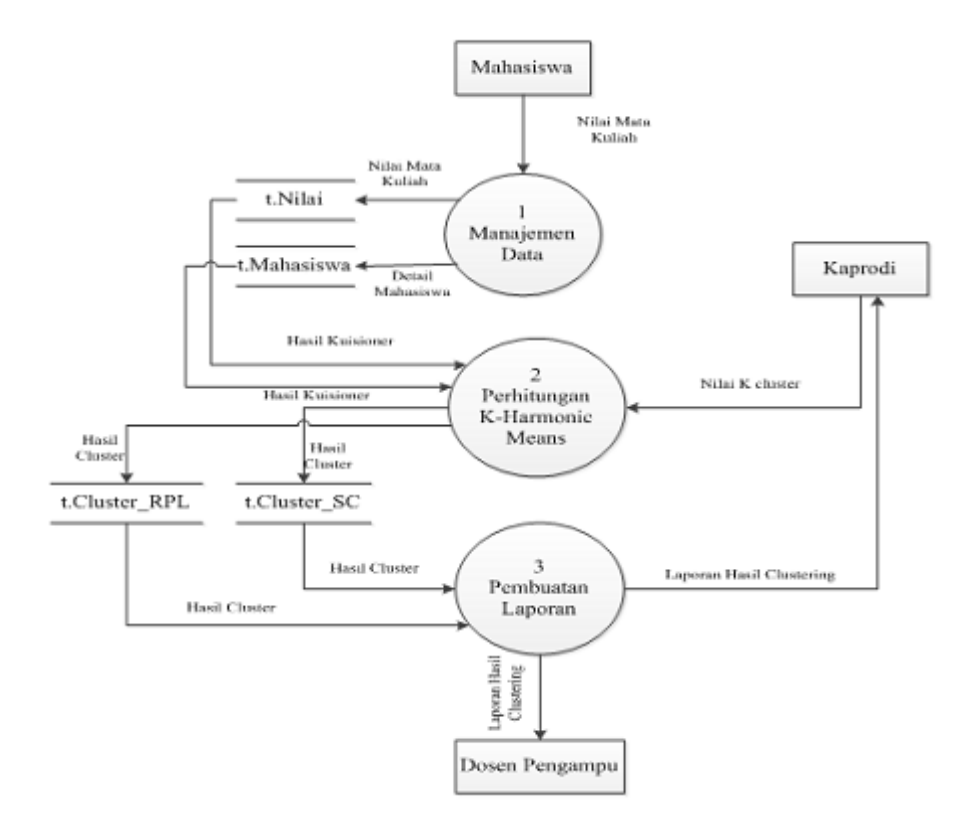

**Gambar 3.5** DFD Level 1

#### **3.2.3.2 DFD Level 2**

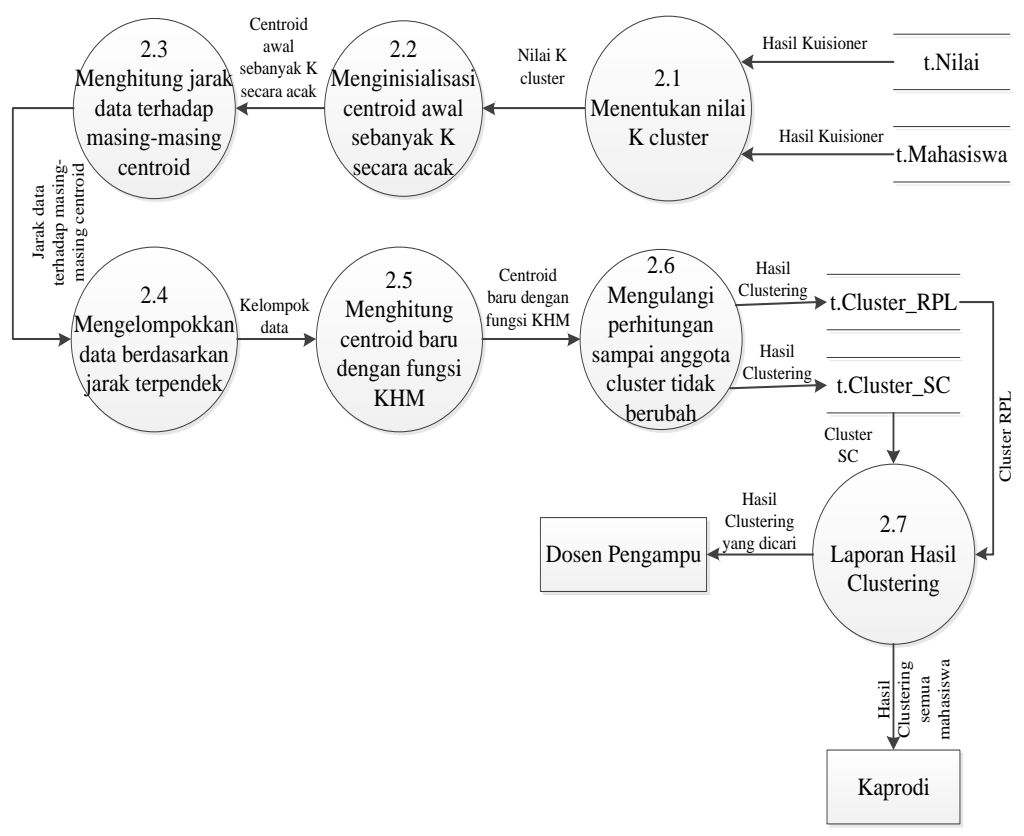

#### **3.2.3.2.1 DFD Level 2 Proses 2**

**Gambar 3.6** DFD Level 2 Proses 2

Adapun keterangan dari **gambar 3.6** adalah sebagai berikut :

Proses 2.1 adalah proses menentukan nilai K cluster.

Proses 2.2 adalah proses menginisialisasi centroid awal sebanyak K secara acak.

Proses 2.3 adalah proses perhitungan jarak data terhadap masing-masing centroid.

Proses 2.4 adalah proses pengelompokan data.

Proses 2.5 adalah proses perhitungan centroid baru dengan KHM.

Proses 2.6 adalah proses pengecekan nilai jarak

Proses 2.7 adalah proses pembuatan laporan hasil clustering

#### **3.2.3.2.2 DFD Level 2 Proses 3**

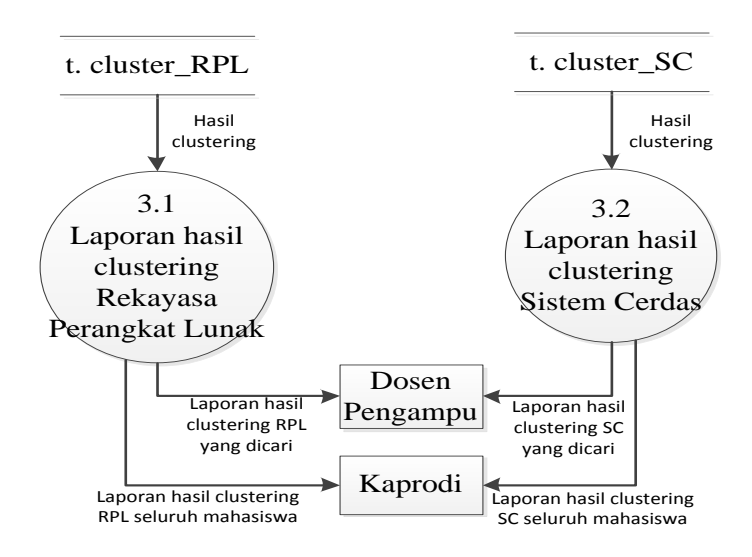

**Gambar 3.7** DFD Level 2 Proses 3

Adapun keterangan dari **gambar 3.7** adalah sebagai berikut :

Proses 3.1 adalah proses laporan hasil clustering yaitu memberikan laporan hasil clustering kepada user.

Proses 3.2 adalah proses laporan nilai mata kuliah yaitu memberikan laporan nilai mata kuliah kepada dosen pengampu dan Kaprodi.

#### **3.3 Struktur tabel**

Struktur tabel merupakan susunan tabel yang ada pada database yang tersimpan pada komputer. Struktur tabel berfungsi sebagai penyusun tabel yang telah dibuat.

## **3.3.1 Tabel User**

Tabel user ini dibuat untuk secara khusus agar bisa mengakses sistem ini, tabel user juga digunakan untuk memberikan hak akses dari pengguna sistem. Data dari user tersebut tersimpan dalam tabel user. Struktur dari tabel user dapat dilihat pada **tabel 3.1**.

| No                    | Name         | Tipe         | Keterangan  |
|-----------------------|--------------|--------------|-------------|
|                       | Id User      | Varchar (10) | Primary Key |
| $\mathcal{D}_{\cdot}$ | Nama_Lengkap | Varchar (50) |             |
| $\mathcal{R}$         | Username     | Varchar (20) |             |
|                       | Password     | Varchar (30) |             |
| 5                     | Level        | Varchar (20) |             |

**Tabel 3.1** Tabel User

# **3.3.2 Tabel Biodata Mahasiswa**

Tabel biodata mahasiswa berfungsi sebagai penyimpan nama mahasiswa, tempat dan tanggal lahir serta beberapa nilai mata kuliah pendukung yang nantinya diperlukan dalam proses *clustering* sebuah sistem pencarian. Struktur dari tabel biodata mahasiswa dapat dilihat pada **tabel 3.2.**

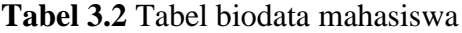

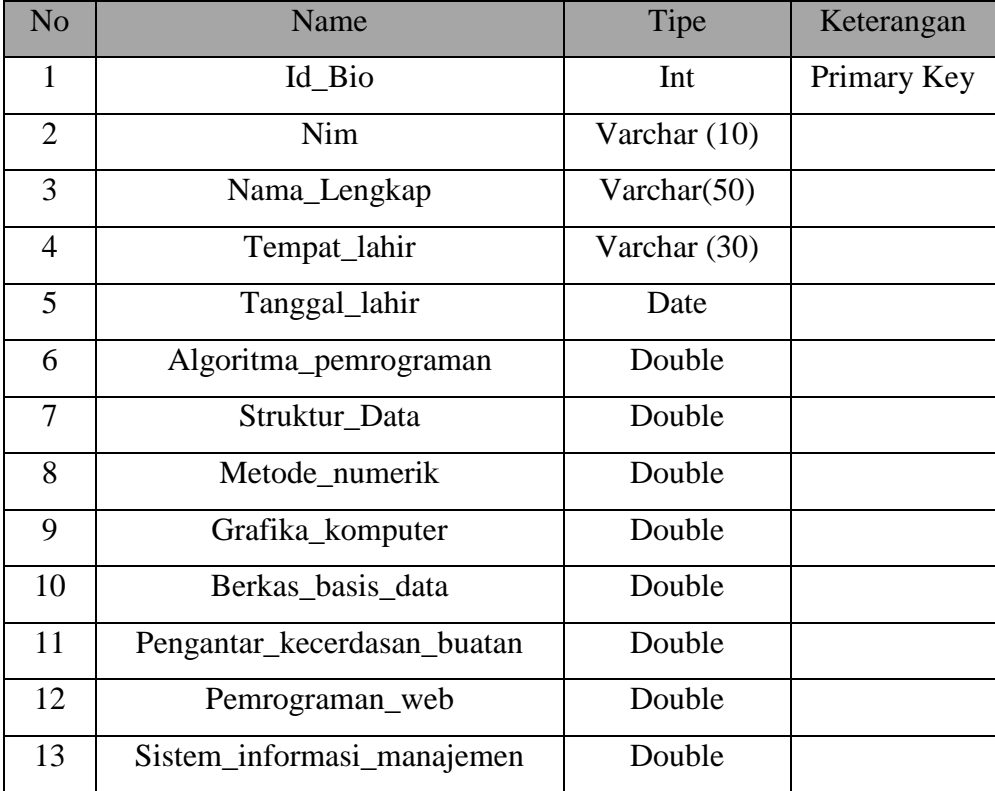

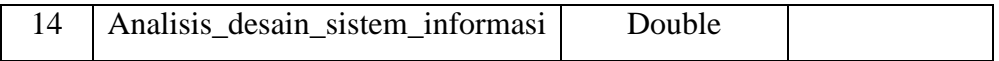

## **3.3.3 Tabel Centroid**

Tabel centroid berfungsi sebagai penyimpan nilai centroid yang diambil secara acak dari nilai mata kuliah pendukung yang telah diinputkan dan disimpan dalam tabel biodata mahasiswa. Data tersebut diperlukan dalam proses *clustering* dengan metode *K-Harmonic Means* dalam sistem pencarian. Struktur dari tabel centroid dapat dilihat pada **tabel 3.3.**

| N <sub>o</sub> | Name            | Tipe           | Keterangan  |
|----------------|-----------------|----------------|-------------|
| 1              | Id_Centroid     | Int            | Primary Key |
| $\overline{2}$ | Nim             | Varchar $(10)$ |             |
| 3              | MK1             | Double         |             |
| $\overline{4}$ | MK <sub>2</sub> | Double         |             |
| 5              | MK3             | Double         |             |
| 6              | MK4             | Double         |             |
| 7              | MK <sub>5</sub> | Double         |             |
| 8              | MK <sub>6</sub> | Double         |             |

**Tabel 3.3** Tabel centroid

#### **3.3.4 Tabel Label Rekayasa Perangkat Lunak (RPL)**

Tabel label Rekayasa Perangkat Lunak (RPL) berfungsi sebagai penyimpan hasil proses *clustering* dengan metode *K-Harmonic Means*. Tabel label tersebut nantinya yang dapat diakses oleh dosen pengampu dan Kaprodi dalam mengetahui hasil *cluster* kecenderungan potensi mahasiswa bidang Rekayasa Perangkat Lunak. Struktur dari tabel label Rekayasa Perangkat Lunak (RPL) dapat dilihat pada **tabel 3.4.**

| No | Name        | Tipe           | Keterangan  |
|----|-------------|----------------|-------------|
|    | Id          | Int            | Primary Key |
|    | Nim         | Varchar (10)   |             |
| 3  | Cluster RPL | Int            |             |
|    | Keterangan  | Varchar $(10)$ |             |

**Tabel 3.4** Tabel label Rekayasa Perangkat Lunak (RPL)

#### **3.3.5 Tabel Label Sistem Cerdas (SC)**

Tabel label Sistem Cerdas (SC) berfungsi sebagai penyimpan hasil proses *clustering* dengan metode *K-Harmonic Means*. Tabel label tersebut nantinya yang dapat diakses oleh dosen pengampu dan Kaprodi dalam mengetahui hasil *cluster* kecenderungan potensi mahasiswa bidang Sistem Cerdas. Struktur dari tabel Sistem Cerdas (SC) dapat dilihat pada **tabel 3.5.**

**Tabel 3.5** Tabel Label Sistem Cerdas (SC)

| $\rm No$ | Name       | Tipe           | Keterangan  |
|----------|------------|----------------|-------------|
|          | Id         | Int            | Primary Key |
| 2        | Nim        | Varchar $(10)$ |             |
| 3        | Cluster_SC | Int            |             |
|          | Keterangan | Varchar (10)   |             |

## **3.3.6 Tabel Kategori**

Tabel kategori berfungsi menyimpan setiap nilai mata kuliah yang berupa data kategorikal untuk diubah menjadi data numerik. Struktur dari tabel Sistem Cerdas (SC) dapat dilihat pada **tabel 3.6.**

**Tabel 3.6** Tabel Kategori

| No. | Name | Tipe | Keterangan  |
|-----|------|------|-------------|
|     |      | ınt  | Primary Key |

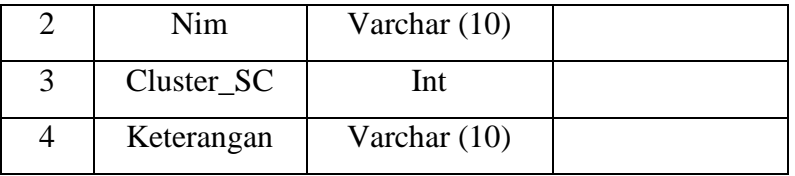

## **3.4 Data yang diolah**

Data yang diolah pada sistem pencarian ini adalah nilai mata kuliah mahasiswa angkatan 2010 sejumlah 120 mahasiswa yang telah mengambil beberapa mata kuliah pendukung Rekayasa Perangkat Lunak dan Sistem Cerdas.

## **3.4.1 Contoh Clustering Rekayasa Perangkat Lunak**

Daftar nilai mata kuliah pendukung Rekayasa Perangkat Lunak dari 120 mahasiswa tersebut diambil 10 mahasiswa untuk keperluan uji coba sistem. Daftar nilai mahasiswa yang digunakan untuk uji coba tersebut dapat dilihat pada **tabel 3.7.**

| NO <sub>1</sub> | <b>NAMA</b>  | AP        | <b>SD</b>    | <b>BBD</b>   | <b>PW</b>     | <b>SIM</b> | <b>ADSI</b>      |
|-----------------|--------------|-----------|--------------|--------------|---------------|------------|------------------|
| $\mathbf{1}$    | K            | AB        | <b>BC</b>    | <b>BC</b>    | $\mathbf C$   | A          | B                |
| $\overline{2}$  | L            | <b>BC</b> | $\mathsf{C}$ | <b>BC</b>    | $\mathsf{C}$  | AB         | B                |
| 3               | M            | B         | <b>BC</b>    | <b>BC</b>    | $\mathbf C$   | AB         | B                |
| $\overline{4}$  | N            | <b>BC</b> | <b>BC</b>    | BC           | $\mathcal{C}$ | AB         | $\, {\bf B}$     |
| 5               | $\Omega$     | <b>BC</b> | <b>BC</b>    | BC           | <b>BC</b>     | AB         | $\boldsymbol{B}$ |
| 6               | $\mathbf{P}$ | AB        | B            | AB           | $\mathbf{A}$  | A          | AB               |
| 7               | Q            | BC        | B            | BC           | B             | A          | AB               |
| 8               | $\mathbf R$  | AB        | B            | AB           | AB            | A          | B                |
| 9               | S            | <b>BC</b> | B            | $\mathsf{C}$ | $\mathbf C$   | AB         | B                |
| 10              | T            | AB        | B            | B            | B             | A          | AB               |

**Tabel 3.7** Nilai Mata Kuliah Pendukung Rekayasa Perangkat Lunak

Keterangan :

AP : Algoritma dan Pemrograman

- SD : Struktur Data
- BBD : Berkas Basis Data
- PW : Pemrograman Web

## SIM : Sistem Informasi Manajemen

ADSI : Analisis dan Desain Sistem Informasi

Algoritma pencarian kecenderungan potensi mahasiswa di bidang Rekayasa Perangkat Lunak menggunakan K-Harmonic Means yaitu:

Langkah pertama, ubah nilai inputan mahasiswa yang berupa huruf menjadi angka. Tabel nilai mata kuliah pendukung Rekayasa Perangkat Lunak yang telah diubah ke angka dapat dilihat pada **tabel 3.8.**

**Tabel 3.8** Nilai mata kuliah pendukung Rekayasa Perangkat Lunak dalam angka

| NO <sub></sub> | <b>NAMA</b> | AP   | <b>SD</b> | <b>BBD</b> | <b>PW</b> | <b>SIM</b> | <b>ADSI</b> |
|----------------|-------------|------|-----------|------------|-----------|------------|-------------|
| 1              | K           | 3.50 | 2.50      | 2.50       | 2.00      | 4.00       | 3.00        |
| $\overline{2}$ | L           | 2.50 | 2.00      | 2.50       | 2.00      | 3.50       | 3.00        |
| 3              | M           | 3.00 | 2.50      | 2.50       | 2.00      | 3.50       | 3.00        |
| $\overline{4}$ | N           | 2.50 | 2.50      | 2.50       | 2.00      | 3.50       | 3.00        |
| 5              | O           | 2.50 | 2.50      | 2.50       | 2.50      | 3.50       | 3.00        |
| 6              | P           | 3.50 | 3.00      | 3.50       | 4.00      | 4.00       | 3.50        |
| $\overline{7}$ | Q           | 2.50 | 3.00      | 2.50       | 3.00      | 4.00       | 3.50        |
| 8              | $\mathbf R$ | 3.50 | 3.00      | 3.50       | 3.50      | 4.00       | 3.00        |
| 9              | S           | 2.50 | 3.00      | 2.00       | 2.00      | 3.50       | 3.00        |
| 10             | T           | 3.50 | 3.00      | 3.00       | 3.00      | 4.00       | 3.50        |

Langkah kedua, menentukan nilai K sebanyak 3.

Langkah ketiga, menginisialisasi centroid yang diambil dari data awal secara acak.

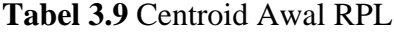

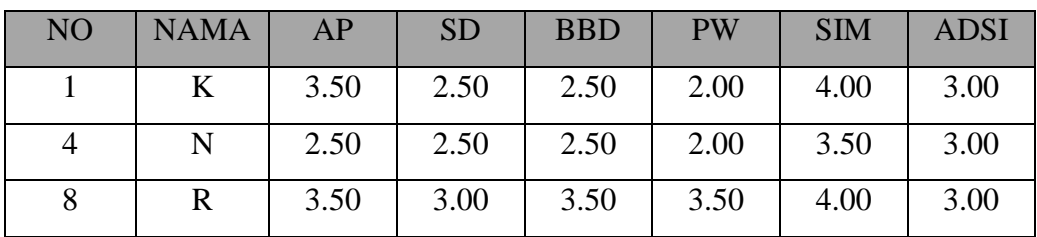

Langkah keempat, menghitung jarak data terhadap centroid awal dan mengelompokkannya berdasarkan cluster terdekat.

| No. | <b>Data</b> | <b>Jarak C1</b> | <b>Jarak C2</b> | Jarak C3 | <b>Jarak Min</b> | <b>Cluster</b> |
|-----|-------------|-----------------|-----------------|----------|------------------|----------------|
| 1.  | K           | 0.00            | 1.25            | 3.75     | 0.00             | 1              |
| 2.  | L           | 1.37            | 0.50            | 4.91     | 0.50             | $\overline{2}$ |
| 3.  | M           | 0.75            | 0.50            | 4.21     | 0.50             | $\overline{2}$ |
| 4.  | $\mathbf N$ | 1.25            | 0.00            | 4.62     | 0.00             | $\overline{2}$ |
| 5.  | $\Omega$    | 1.50            | 0.25            | 3.37     | 0.25             | 2              |
| 6.  | P           | 5.75            | 6.62            | 0.50     | 0.50             | 3              |
| 7.  | Q           | 2.37            | 2.00            | 2.50     | 2.00             | $\overline{2}$ |
| 8.  | $\mathbf R$ | 3.75            | 4.62            | 0.00     | 0.00             | 3              |
| 9.  | S           | 1.62            | 0.75            | 5.75     | 0.75             | $\overline{2}$ |
| 10. | T           | 2.00            | 2.87            | 0.75     | 0.75             | 3              |

**Tabel 3.10** Hasil Perhitungan Jarak dan Pengelompokan Data RPL

Langkah kelima, menentukan centroid baru menggunakan fungsi KHM. **Tabel 3.11** Centroid Baru RPL

| NO | <b>NAMA</b>    | AP   | <b>SD</b> | <b>BBD</b> | <b>PW</b> | <b>SIM</b> | <b>ADSI</b> |
|----|----------------|------|-----------|------------|-----------|------------|-------------|
|    | C <sub>1</sub> | 2.66 | 2.86      | 2.47       | 2.64      | 3.88       | 3.32        |
| 2  | C <sub>2</sub> | 2.57 | 2.64      | 2.36       | 2.29      | 3.61       | 3.11        |
| 3  | C <sub>3</sub> | 3.34 | 3.00      | 3.13       | 3.41      | 4.00       | 3.50        |

Langkah selanjutnya yaitu mengulangi kembali langkah ketiga hingga keempat sampai anggota cluster tidak berubah. Setelah melakukan perhitungan anggota cluster tetap didapatkan setelah iterasi ke-2.

**Tabel 3.12** Centroid Iterasi ke-2 RPL

| N <sub>O</sub> | <b>NAMA</b>    | AP   | <b>SD</b> | <b>BBD</b> | <b>PW</b> | <b>SIM</b> | <b>ADSI</b> |
|----------------|----------------|------|-----------|------------|-----------|------------|-------------|
|                | C <sub>1</sub> | 2.86 | 2.71      | 2.47       | 2.45      | 3.87       | 3.21        |
| 2              | C <sub>2</sub> | 2.77 | 2.47      | 2.41       | 2.06      | 3.59       | 3.00        |
| 3              | C <sub>3</sub> | 3.49 | 2.99      | 3.38       | 3.58      | 4.00       | 3.32        |

| No. | Data        | <b>Jarak C1</b> | <b>Jarak C2</b> | Jarak C3 | <b>Jarak Min</b> | <b>Cluster</b> |
|-----|-------------|-----------------|-----------------|----------|------------------|----------------|
| 1.  | K           | 0.94            | 0.91            | 3.86     | 0.91             | $\overline{2}$ |
| 2.  | L           | 1.18            | 0.56            | 5.02     | 0.56             | $\overline{2}$ |
| 3.  | M           | 0.64            | 0.25            | 4.31     | 0.25             | $\overline{2}$ |
| 4.  | $\mathbf N$ | 0.80            | 0.29            | 4.72     | 0.29             | $\overline{2}$ |
| 5.  | $\Omega$    | 0.60            | 0.49            | 3.39     | 0.49             | $\overline{2}$ |
| 6.  | P           | 4.27            | 6.28            | 0.24     | 0.24             | 3              |
| 7.  | Q           | 0.86            | 1.91            | 2.13     | 0.86             | $\mathbf{1}$   |
| 8.  | $\mathbf R$ | 2.93            | 4.33            | 0.13     | 0.13             | 3              |
| 9.  | S           | 1.06            | 0.78            | 5.73     | 0.78             | $\overline{2}$ |
| 10. | T           | 1.39            | 2.55            | 0.53     | 0.53             | 3              |

**Tabel 3.13** Hasil Perhitungan Jarak dan Pengelompokan Data Pada Iterasi Ke-2 RPL

Dari **tabel 3.13** dapat diketahui bahwa :

- 1. Anggota cluster 1 adalah Q.
- 2. Anggota cluster 2 adalah K, L, M, N, O dan S.
- 3. Anggota cluster 3 adalah P, R dan T.
- 4. Perhitungan berhenti pada iterasi ke-2.

## **3.4.2 Contoh Clustering Sistem Cerdas**

Daftar nilai mata kuliah pendukung Sistem Cerdas dari 120 mahasiswa tersebut diambil 10 mahasiswa untuk keperluan uji coba sistem. Daftar nilai mahasiswa yang digunakan untuk uji coba tersebut dapat dilihat pada **tabel 3.14.**

| N <sub>O</sub> | <b>NAMA</b> | AP        | <b>SD</b>     | <b>GK</b> | <b>MN</b> | <b>BBD</b> | <b>PKB</b> |
|----------------|-------------|-----------|---------------|-----------|-----------|------------|------------|
|                | K           | AB        | BC            | A         | A         | BC         | B          |
| $\overline{2}$ | L           | <b>BC</b> | $\mathcal{C}$ | <b>BC</b> | <b>BC</b> | <b>BC</b>  | <b>BC</b>  |
| 3              | M           | В         | <b>BC</b>     | <b>BC</b> | AB        | <b>BC</b>  | <b>BC</b>  |
|                | N           | <b>BC</b> | BC            | AB        | B         | <b>BC</b>  | <b>BC</b>  |

**Tabel 3.14** Nilai Mata Kuliah Pendukung Sistem Cerdas

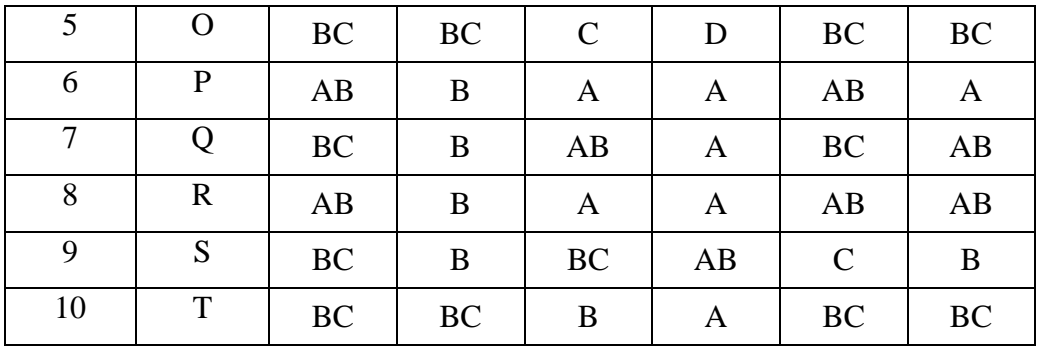

Keterangan :

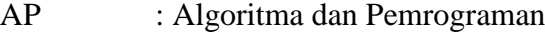

SD : Struktur Data

GK : Berkas Basis Data

MN : Pemrograman Web

BBD : Sistem Informasi Manajemen

PKB : Analisis dan Desain Sistem Informasi

Algoritma pencarian kecenderungan potensi mahasiswa di bidang Sistem Cerdas menggunakan K-Harmonic Means yaitu:

Langkah pertama, ubah nilai inputan mahasiswa yang berupa huruf menjadi angka. Tabel nilai mata kuliah pendukung Sistem Cerdas yang telah diubah ke angka dapat dilihat pada **tabel 3.15.**

**Tabel 3.15** Nilai mata kuliah pendukung SC dalam angka

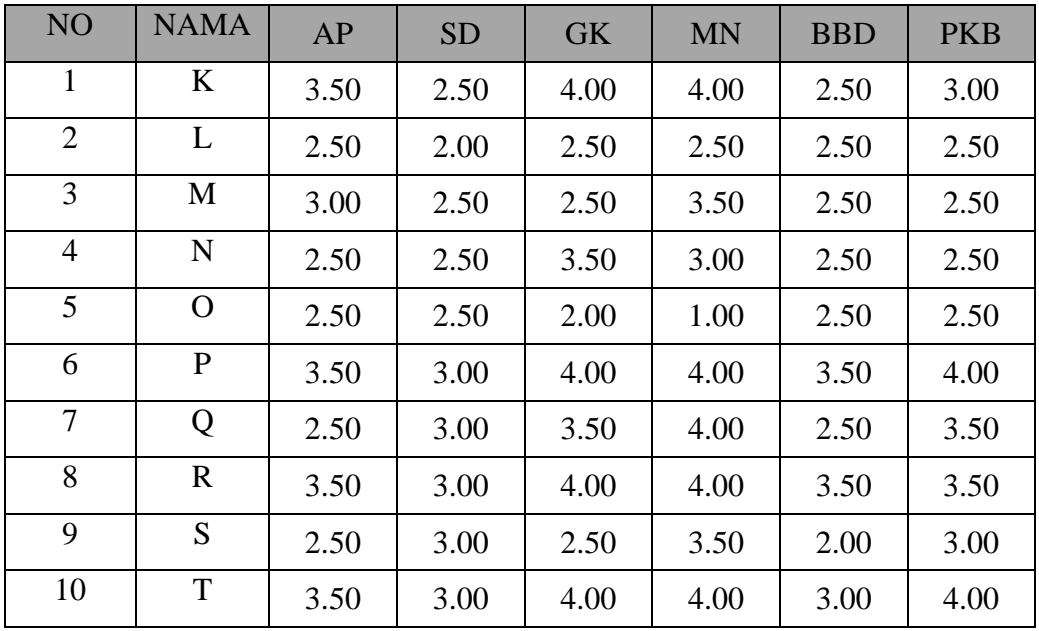

Langkah kedua, menentukan nilai K sebanyak 3.

Langkah ketiga, menginisialisasi centroid yang diambil dari data awal secara acak.

| NO | <b>NAMA</b> | AP   | <b>SD</b> | <b>GK</b> | <b>MN</b> | <b>BBD</b> | <b>PKB</b> |
|----|-------------|------|-----------|-----------|-----------|------------|------------|
|    | V           | 3.50 | 2.50      | 4.00      | 4.00      | 2.50       | 3.00       |
| O  | P           | 3.50 | 3.00      | 4.00      | 4.00      | 3.50       | 4.00       |
|    |             | 2.50 | 3.00      | 2.50      | 3.50      | 2.00       | 3.00       |

**Tabel 3.16** Centroid Awal SC

Langkah keempat, menghitung jarak data terhadap centroid awal dan mengelompokkannya berdasarkan cluster terdekat.

| No. | <b>Data</b>  | <b>Jarak C1</b> | <b>Jarak C2</b> | Jarak C3 | <b>Jarak Min</b> | <b>Cluster</b> |
|-----|--------------|-----------------|-----------------|----------|------------------|----------------|
| 1.  | K            | 0.00            | 2.50            | 3.87     | 0.00             | $\mathbf{1}$   |
| 2.  | L            | 5.87            | 9.16            | 2.50     | 2.50             | 3              |
| 3.  | M            | 3.25            | 6.46            | 1.21     | 1.21             | 3              |
| 4.  | N            | 2.50            | 5.62            | 2.25     | 2.25             | $\mathfrak{Z}$ |
| 5.  | $\Omega$     | 14.25           | 17.37           | 7.50     | 7.50             | 3              |
| 6.  | $\mathbf{P}$ | 2.50            | 0.00            | 6.75     | 0.00             | $\overline{2}$ |
| 7.  | Q            | 1.62            | 2.50            | 1.75     | 1.62             | $\mathbf{1}$   |
| 8.  | $\mathbf R$  | 1.75            | 0.25            | 6.00     | 0.25             | $\overline{2}$ |
| 9.  | S            | 3.87            | 6.75            | 0.00     | 0.00             | 3              |
| 10. | $\mathbf T$  | 1.75            | 0.25            | 5.50     | 0.25             | $\overline{2}$ |

**Tabel 3.17** Hasil Perhitungan Jarak dan Pengelompokan Data SC

Langkah kelima, menentukan centroid baru menggunakan fungsi KHM.

**Tabel 3.18** Centroid Baru

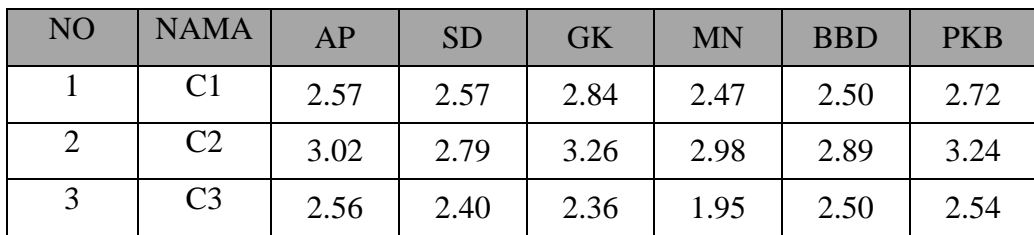

Langkah selanjutnya yaitu mengulangi kembali langkah ketiga hingga keempat sampai anggota cluster tidak berubah. Setelah melakukan perhitungan anggota cluster tetap didapatkan setelah iterasi ke-2.

| NO <sub></sub> | <b>NAMA</b>    | AP   | <b>SD</b> | <b>GK</b> | <b>MN</b> | <b>BBD</b> | <b>PKB</b> |
|----------------|----------------|------|-----------|-----------|-----------|------------|------------|
|                | C <sub>1</sub> | 2.85 | 2.69      | 3.12      | 3.43      | 2.54       | 2.96       |
|                | C <sub>2</sub> | 3.31 | 2.90      | 3.83      | 3.95      | 3.02       | 3.58       |
|                | C <sub>3</sub> | 2.63 | 2.51      | 2.36      | 1.84      | 2.53       | 2.66       |

**Tabel 3.19** Centroid Iterasi ke-2

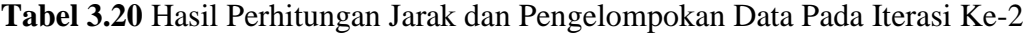

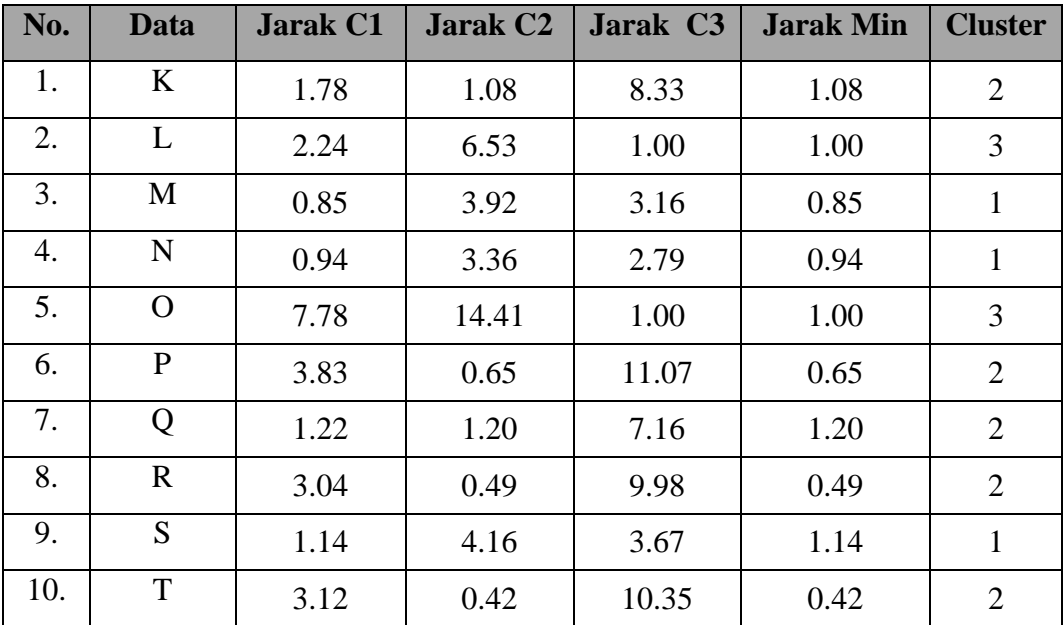

Dari **tabel 3.20** dapat diketahui bahwa :

- 1. Anggota cluster 1 adalah M, N, dan S.
- 2. Anggota cluster 2 adalah K, P, Q, R dan T.
- 3. Anggota cluster 3 adalah L, dan O.
- 4. Perhitungan berhenti pada iterasi ke-2.

# **3.5 Skenario Sistem Pencarian**

Skenario pengujian sistem pencarian kecenderungan potensi yang dibuat ini difokuskan kepada centroid terakhir yang telah didapatkan dari proses clustering.

## **3.5.1 Rekayasa Perangkat Lunak**

Dengan melakukan langah-langkah berikut:

1. Mencari nilai centroid terbesar pada setiap fitur

| NO <sub></sub> | <b>NAMA</b>    | AP             | <b>SD</b>      | <b>BBD</b>     | <b>PW</b>      | <b>SIM</b>     | <b>ADSI</b>    |
|----------------|----------------|----------------|----------------|----------------|----------------|----------------|----------------|
|                | C <sub>1</sub> | 2.86           | 2.71           | 2.47           | 2.45           | 3.87           | 3.21           |
| $\overline{2}$ | C <sub>2</sub> | 2.77           | 2.47           | 2.41           | 2.06           | 3.59           | 3.00           |
| 3              | C <sub>3</sub> | 3.49           | 2.99           | 3.38           | 3.58           | 4.00           | 3.32           |
|                | Nilai terbesar | 3.49           | 2.99           | 3.38           | 3.58           | 4.00           | 3.32           |
|                | Centroid       | C <sub>3</sub> | C <sub>3</sub> | C <sub>3</sub> | C <sub>3</sub> | C <sub>3</sub> | C <sub>3</sub> |

**Tabel 3.21** Centroid Terbesar di tiap fitur RPL

- 2. Mencari centroid dengan nilai terbesar paling banyak untuk digunakan sebagai centroid perhitungan kelompok. Dari **tabel 3.21** dan **tabel 3.13** diketahui bahwa :
	- a. C1 tidak memiliki nilai terbesar sehingga dapat disimpulkan bahwa C1 merupakan cluster dari mahasiswa yang memiliki kecenderungan potensi yang sedang di bidang Rekayasa Perangkat Lunak. Yang termasuk anggota C1 berdasarkan **tabel 3.13** adalah Q
	- b. C2 tidak memiliki nilai terbesar sehingga dapat disimpulkan bahwa C2 merupakan cluster dari mahasiswa yang memiliki kecenderungan potensi yang sedang di bidang Rekayasa Perangkat Lunak. Yang termasuk anggota C1 berdasarkan **tabel 3.13** adalah K, L, M, N, O dan S.
	- c. C3 mempunyai nilai terbesar sebanyak 6 sehingga dapat disimpulkan bahwa C3 merupakan cluster dari mahasiswa yang memiliki kecenderungan potensi yang tinggi di bidang Rekayasa Perangkat Lunak. Yang termasuk anggota C3 berdasarkan **tabel 3.13** adalah P, R dan T.

# **3.5.2 Sistem Cerdas**

Dengan melakukan langah-langkah berikut:

1. Mencari nilai centroid terbesar pada setiap fitur

| N <sub>O</sub> | <b>NAMA</b>    | AP             | <b>SD</b>                            | <b>GK</b>      | <b>MN</b>      | <b>BBD</b>     | <b>PKB</b>     |
|----------------|----------------|----------------|--------------------------------------|----------------|----------------|----------------|----------------|
|                | C <sub>1</sub> | 2.85           | 2.69                                 | 3.12           | 3.43           | 2.54           | 2.96           |
| $\overline{2}$ | C <sub>2</sub> | 3.31           | 2.90                                 | 3.83           | 3.95           | 3.02           | 3.58           |
| 3              | C <sub>3</sub> | 2.63           | 2.51                                 | 2.36           | 1.84           | 2.53           | 2.66           |
|                | Nilai terbesar | 3.31           | 3.58<br>3.83<br>2.90<br>3.02<br>3.95 |                |                |                |                |
|                | Centroid       | C <sub>2</sub> | C <sub>2</sub>                       | C <sub>2</sub> | C <sub>2</sub> | C <sub>2</sub> | C <sub>2</sub> |

**Tabel 3.22** Centroid Terbesar di tiap fitur SC

- 2. Mencari centroid dengan nilai terbesar paling banyak untuk digunakan sebagai centroid perhitungan kelompok. Dari **tabel 3.22** dan **tabel 3.20** diketahui bahwa :
	- a. C1 tidak memiliki nilai terbesar sehingga dapat disimpulkan bahwa C1 merupakan cluster dari mahasiswa yang memiliki kecenderungan potensi yang sedang di bidang Sistem Cerdas. Yang termasuk anggota C1 berdasarkan **tabel 3.22** adalah M, N, S.
	- b. C2 mempunyai nilai terbesar sebanyak 6 sehingga dapat disimpulkan bahwa C2 merupakan cluster dari mahasiswa yang memiliki kecendurangan potensi yang tinggi di bidang Sistem Cerdas. Yang termasuk anggota C2 berdasarkan **tabel 3.18** adalah K, P, Q, R dan T.
	- c. C3 tidak memiliki nilai terbesar sehingga dapat disimpulkan bahwa C3 merupakan cluster dari mahasiswa yang memiliki kecenderungan potensi yang sedang di bidang Sistem Cerdas. Yang termasuk anggota C3 berdasarkan **tabel 3.18** adalah L dan O.

#### **3.6 Skenario Pengujian Keakuratan**

Skenario pengujian keakuratan sistem pencarian kecenderungan potensi yang dibuat ini difokuskan pada hasil akhir dari sistem. Sistem dianggap baik jika memiliki tingkat akurasi yang tinggi. Langkah-langkah pengujian akurasi sistem dibagi menjadi 2, yaitu :

1. Membandingkan hasil akhir pencarian pencarian kecenderungan potensi dengan menggunakan metode clustering yang lain yaitu K-Means. Langkah-langkah pencarian dengan metode K-Means, sebagai berikut (Prasetyo, Eko, 2012):

- a. Tentukan jumlah kelompok.
- b. Alokasikan data ke dalam kelompok secara acak.
- c. Hitung pusat kelompok (sentroid/rata-rata) dari data yang ada di masing-masing kelompok dengan menggunakan rumus korelasi antar dua objek yaitu Euclidean.

$$
D(x_2, x_1) = \|x_2 - x_1\|_2 = \sqrt{\sum_{j=1}^p |x_{2j} - x_{1j}|^2}
$$
\n(3.1)

Dimana :  $D(x_2, x_1) =$  jarak antara data  $x_2$  dan  $x_1$ 

 $x_1$  = data ke-1  $x_2$  = data ke-2

- d. Alokasikan masing-masing data ke sentroid/rata-rata terdekat.
- e. Kembali ke Langkah 3, apabila masih ada data yang berpindah kelompok, atau apabila ada perubahan nilai sentroid di atas nilai ambang yang ditentukan, atau apabila perubahan nilai pada fungsi obyektif yang digunakan masih di atas nilai ambang yang ditentukan. Rumus perhitungan lokasi sentroid (titik pusat) setiap kelompok yang diambil dari rata-rata (mean) semua nilai data pada setiap fiturnya :

$$
C_i = \frac{1}{M} \sum_{j=1}^{M} x_j
$$
 (3.2)

Dimana :  $C_i$  = sentroid fitur ke-i

 $M =$  jumlah data dalam sebuah kelompok

- $i =$  fitur ke-i dalam sebuah kelompok
- $p =$ dimensi data
- 2. Membandingkan hasil akhir sistem pencarian kecenderungan potensi mahasiswa dengan hasil kecenderungan potensi oleh Kaprodi, Dosen Wali dan Dosen berdasarkan nilai mata kuliah. Semakin tinggi kemiripan hasil maka semakin tinggi tingkat akurasi sistem yang dibuat. Semakin tinggi akurasi sistem maka sistem yang dibuat semakin baik.

# **3.7 Validitas Cluster**

Validitas Cluster merupakan suatu prosedur untuk mengevaluasi dan menafsirkan hasil dari sebuah metode pengelompokan (Halkidi, et al., 2001). Proses validasi sangat penting agar bisa mendapatkan hasil pengelompokan yang dapat mewakili struktur nyata atau alami dari data. Pada proses validasi ini, penulis menggunakan validasi internal yaitu berdasarkan nilai *Silhouette Index.*

#### **3.7.1** *Silhouette Index*

*Silhouette Index (SI)* dapat digunakan untuk memvalidasi baik seluruh data, cluster tunggal (satu cluster dari sejulah cluster) atau bahkan keseluruhan cluster (Tan, et al., 2006).

Langkah –langkah validitas cluster menggunakan *Silhoutte Index* yaitu :

1. Menghitung rata-rata jarak data ke-i terhadap semua data lainnya dalam satu cluster  $(a_i^j)$  dengan persamaan berikut :

$$
a_i^j = \frac{1}{m_j - 1} \sum_{\substack{r=1 \\ r \neq i}}^{m_j} d(x_i^j - x_r^j), \ i = 1, 2, \dots, m_j \tag{3.3}
$$

Dimana :  $a_i^j$ = rata-rata jarak data ke-i terhadap semua data lainnya dalam satu cluster

$$
m_j = jumlah data dalam cluster ke-j
$$
  

$$
d(x_i^j - x_r^j) = jarak data ke-i dengan data ke-r dalam satu
$$
  

$$
cluster j
$$

2. Menghitung rata-rata jarak data ke-i terhadap semua data dari cluster yang lain yang tidak dalam satu cluster dengan data ke-i  $(b_i^j)$  dengan persamaan berikut :

$$
b_i^j = \frac{\min}{n} \sum_{i=1,\dots,k}^{n} \left\{ \frac{1}{m_n} \sum_{\substack{r=1 \ r \neq i}}^{m_n} d\left(x_i^j - x_r^n\right) \right\}, \ i = 1, 2, \dots, m_n \quad \dots \quad (3.4)
$$

Dimana:

 $b_i^j$  = rata-rata jarak data ke-i terhadap semua data dari cluster yang lain yang tidak dalam satu cluster dengan data ke-i

3. Menghitung *Silhoutte Index (SI)*

$$
SI_i^j = \frac{b_i^j - a_i^j}{\max\{a_i^j, b_i^j\}} \tag{3.5}
$$

Dimana :  $SI_i^j$ = *Silhoutte Index* data ke-I dalam cluster ke-j

4. Menghitung nilai *Silhoutte Index (SI)* dari sebuah cluster

$$
SI_j = \frac{1}{m_j} \sum_{i=1}^{m_j} SI_i^j \tag{3.6}
$$

5. Menghitung nilai *Silhoutte Index (SI)* dari semua cluster

$$
SI = \frac{1}{k} \sum_{j=1}^{k} SI_j \tag{3.7}
$$

# **3.7.2 Validitas Cluster Rekayasa Perangkat Lunak**

Perhitungan nilai SI untuk data yang berada dalam cluster 1

Langkah pertama, Menghitung rata-rata jarak data ke-i terhadap semua data lainnya dalam satu cluster  $(a_i^j)$  menggunakan persamaan 3.1. namun, terlebih dahulu menghitung jarak antara setiap data terhadap cluster 1 menggunakan jarak *Euclidean.*

**Tabel 3.22** Data Set Awal Clustering Awal Beserta Hasil Cluster

| NO <sub>1</sub> | <b>NAMA</b>  | AP   | <b>SD</b> | <b>BBD</b> | <b>PW</b> | <b>SIM</b> | <b>ADSI</b> | <b>CLUSTER</b> |
|-----------------|--------------|------|-----------|------------|-----------|------------|-------------|----------------|
| $\mathbf{1}$    | K            | 3.50 | 2.50      | 2.50       | 2.00      | 4.00       | 3.00        | 2              |
| $\overline{2}$  | L            | 2.50 | 2.00      | 2.50       | 2.00      | 3.50       | 3.00        | 2              |
| 3               | M            | 3.00 | 2.50      | 2.50       | 2.00      | 3.50       | 3.00        | $\overline{2}$ |
| 4               | $\mathbf N$  | 2.50 | 2.50      | 2.50       | 2.00      | 3.50       | 3.00        | 2              |
| 5               | $\mathbf{O}$ | 2.50 | 2.50      | 2.50       | 2.50      | 3.50       | 3.00        | $\overline{2}$ |
| 6               | $\mathbf{P}$ | 3.50 | 3.00      | 3.50       | 4.00      | 4.00       | 3.50        | 3              |
| 7               | Q            | 2.50 | 3.00      | 2.50       | 3.00      | 4.00       | 3.50        | $\mathbf{1}$   |
| 8               | $\mathbf R$  | 3.50 | 3.00      | 3.50       | 3.50      | 4.00       | 3.00        | 3              |
| 9               | S            | 2.50 | 3.00      | 2.00       | 2.00      | 3.50       | 3.00        | $\overline{2}$ |
| 10              | T            | 3.50 | 3.00      | 3.00       | 3.00      | 4.00       | 3.50        | 3              |

Jarak data dalam cluster 1

$$
\mathbf{d}_{7,7} = \sqrt{(2.5 - 2.5)^2 + (3 - 3)^2 + (2.5 - 2.5)^2 + (3 - 3)^2 + (4 - 4)^2 + (3.5 - 3.5)^2}
$$
  
= 0

Jarak antara setiap data dalam cluster 1 terhadap cluster 2

$$
\mathbf{d}_{1,7} = \sqrt{(3.5 - 2.5)^2 + (2.5 - 3)^2 + (2.5 - 2.5)^2 + (2 - 3)^2 + (4 - 4)^2 + (3 - 3.5)^2}
$$
  
= 1.581

$$
d_{2,7} = \sqrt{(2.5 - 2.5)^2 + (2 - 3)^2 + (2.5 - 2.5)^2 + (2 - 3)^2 + (3.5 - 4)^2 + (3 - 3.5)^2}
$$
  
\n= 1.581  
\n
$$
d_{3,7} = \sqrt{(3 - 2.5)^2 + (2.5 - 3)^2 + (2.5 - 2.5)^2 + (2 - 3)^2 + (3.5 - 4)^2 + (3 - 3.5)^2}
$$
  
\n= 1.414  
\n
$$
d_{4,7} = \sqrt{(2.5 - 2.5)^2 + (2.5 - 3)^2 + (2.5 - 2.5)^2 + (2 - 3)^2 + (3.5 - 4)^2 + (3 - 3.5)^2}
$$
  
\n= 1.323  
\n
$$
d_{5,7} = \sqrt{(2.5 - 2.5)^2 + (2.5 - 3)^2 + (2.5 - 2.5)^2 + (2.5 - 3)^2 + (3.5 - 4)^2 + (3 - 3.5)^2}
$$
  
\n= 1  
\n
$$
d_{9,7} = \sqrt{(2.5 - 2.5)^2 + (3 - 3)^2 + (2 - 2.5)^2 + (2 - 3)^2 + (3.5 - 4)^2 + (3 - 3.5)^2}
$$
  
\n= 1.323  
\nJarak antara setiap data dalam cluster 1 terhadap cluster 3  
\n
$$
d_{6,7} = \sqrt{(3.5 - 2.5)^2 + (3 - 3)^2 + (3.5 - 2.5)^2 + (4 - 3)^2 + (4 - 4)^2 + (3.5 - 3.5)^2}
$$
  
\n= 1.732  
\n
$$
d_{8,7} = \sqrt{(3.5 - 2.5)^2 + (3 - 3)^2 + (3.5 - 2.5)^2 + (3.5 - 3)^2 + (4 - 4)^2 + (3 - 3.5)^2}
$$
  
\n= 1.581  
\n
$$
d_{10,7} = \sqrt{(3.5 - 2.5)^2 + (3 - 3)^2 + (3 - 2.5)^2 + (3 - 3)^2 + (4 - 4)^2 + (3.5 - 3.5)^2}
$$
  
\n= 1.118

Perhitungan nilai a untuk data dalam cluster 1

$$
a_1^1 = \frac{1}{m_1 - 1} \sum_{\substack{r=1 \ r \neq i}}^{m_1} d(x_1^1 - x_r^1) = \frac{1}{1 - 1} d(x_1^1 - x_1^1)
$$
  
=  $\frac{1}{0} (0 + 0) = 0$ 

Langkah kedua, Menghitung rata-rata jarak data ke-i terhadap semua data dari cluster yang lain yang tidak dalam satu cluster dengan data ke-

i  $(b_i^j)$  menggunakan persamaan 3.2 :

Perhitungan nilai b untuk data dalam cluster 1

$$
b_1^1 = min \begin{cases} \frac{1}{6} (1.581 + 1.581 + 1.414 + 1.323 + 1 + 1.323), \\ \frac{1}{3} (1.732 + 1.118 + 1.581) \end{cases}
$$
  
= min(1.370,1.477) = 1.370

Langkah ketiga, Menghitung *Silhoutte Index (SI)* menggunakan persamaan 3.3.

$$
SI_1^1 = \frac{b_1^1 - a_1^1}{\max\{a_1^1, b_1^1\}} = \frac{1.370 - 0}{\max\{0, 1.370\}} = 1
$$

|                   |                | Data ke-i |
|-------------------|----------------|-----------|
|                   | <b>Jarak</b>   | 7         |
| Data di cluster 1 | 7              | 0.000     |
| A                 |                | 0.000     |
|                   |                |           |
|                   | $\mathbf{1}$   | 1.581     |
|                   | $\overline{2}$ | 1.581     |
|                   | 3              | 1.414     |
| Data di cluster 2 | $\overline{4}$ | 1.323     |
|                   | 5              | 1.000     |
|                   | 9              | 1.323     |
| Rata-rata         |                | 1.370     |
|                   |                |           |
|                   | 6              | 1.732     |
| Data di cluster 3 | 10             | 1.118     |
|                   | 8              | 1.581     |
| Rata-rata         |                | 1.477     |
|                   |                |           |

**Tabel 3.23** Hasil Nilai SI Untuk Setiap Data Dalam Cluster 1

Ē.

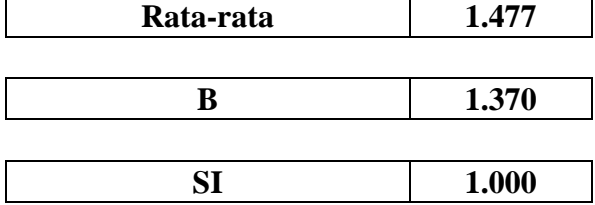

 Dengan cara yang sama seperti di atas, untuk cluster 2 didapatkan hasil seperti pada **tabel 3. 24.**

**Tabel 3.24** Hasil Nilai SI Untuk Setiap Data Dalam Cluster 2

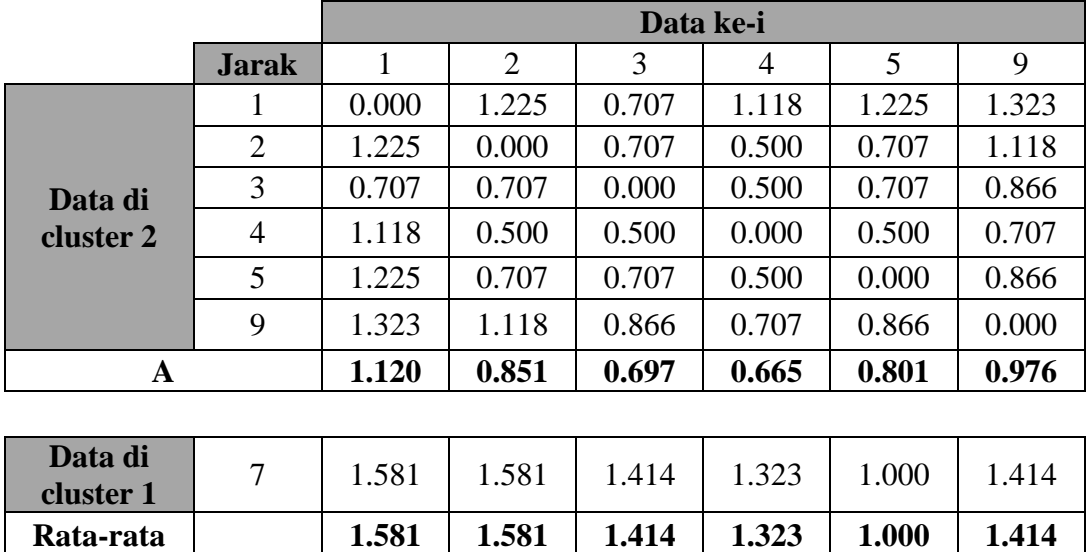

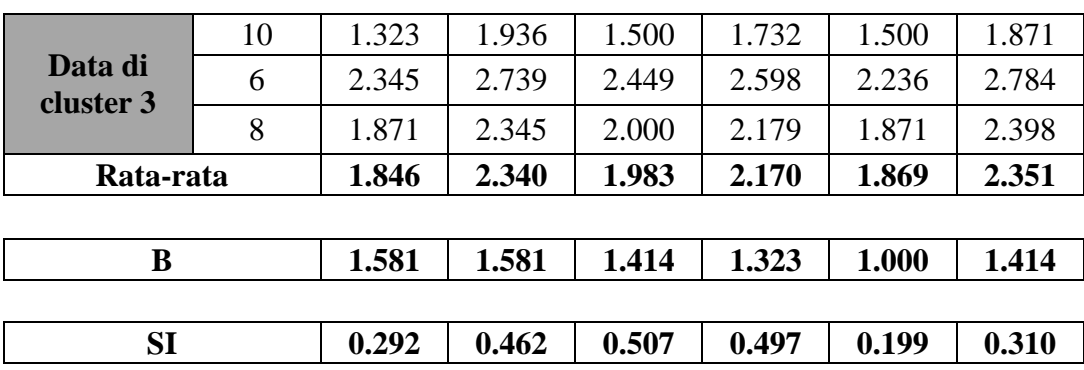

 Dengan cara yang sama seperti di atas, untuk cluster 3 didapatkan hasil seperti pada **tabel 3.25.**

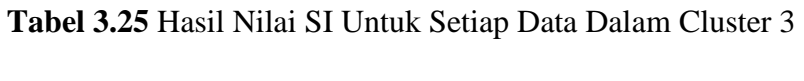

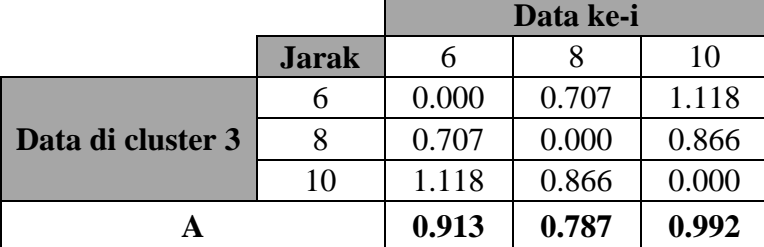

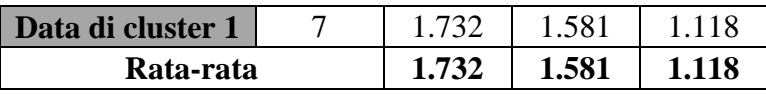

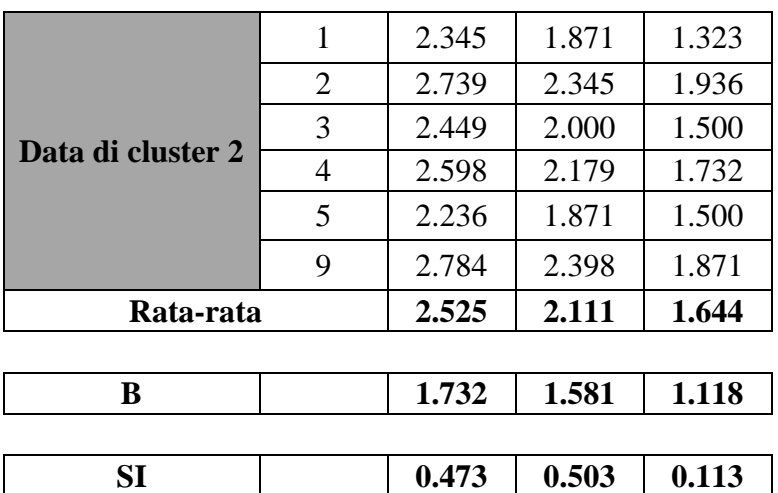

Nilai SI untuk setiap cluster didapatkan dengan menghitung rata-rata nilai SI yang didapat dari setiap data dalam cluster tersebut

$$
SI_1 = \frac{1}{m_1} \sum_{i=1}^{m_1} SI_i^1 = \frac{1}{m_1} SI_1^1
$$
  
=  $\frac{1}{1} \cdot 1 = 1$   

$$
SI_2 = \frac{1}{m_2} \sum_{i=1}^{m_2} SI_i^2 = \frac{1}{m_2} (SI_1^2 + SI_2^2 + SI_3^2 + SI_4^2 + SI_5^2 + SI_6^2)
$$
  
=  $\frac{1}{6} (0.292 + 0.462 + 0.507 + 0.497 + 0.199 + 0.310) = 0.378$   

$$
SI_3 = \frac{1}{m_3} \sum_{i=1}^{m_3} SI_i^3 = \frac{1}{m_3} (SI_1^3 + SI_2^3 + SI_3^3)
$$
  
=  $\frac{1}{3} (0.473 + 0.503 + 0.113) = 0.363$ 

Sedangkan SI global didapat dengan menghitung rata-rata nilai SI setiap cluster

$$
SI = \frac{1}{k} \sum_{j=1}^{k} SI_j = \frac{1}{3} (SI_1 + SI_2 + SI_3)
$$
  
=  $\frac{1}{3} (1 + 0.378 + 0.363) = 0.580$ 

Jadi, SI Global dari cluster Rekayasa Perangkat Lunak adalah 0.58 yang menandakan bahwa data tersebut semakin tepat berada dalam cluster tersebut.

# **3.7.3 Validitas Cluster Sistem Cerdas**

Perhitungan nilai SI untuk data yang berada dalam cluster 1

Langkah pertama, Menghitung rata-rata jarak data ke-i terhadap semua data lainnya dalam satu cluster  $(a_i^j)$  menggunakan persamaan 3.1. namun, terlebih dahulu menghitung jarak antara setiap data terhadap cluster 1 menggunakan jarak *Euclidean.*

| NO             | NAMA <sup> </sup> | AP   | <b>SD</b> | GK   | <b>MN</b>   | <b>BBD</b> | <b>PKB</b> | <b>CLUSTER</b> |
|----------------|-------------------|------|-----------|------|-------------|------------|------------|----------------|
|                | K                 | 3.50 | 2.50      | 4.00 | 4.00        | 2.50       | 3.00       |                |
| 2              | L                 | 2.50 | 2.00      | 2.50 | 2.50        | 2.50       | 2.50       |                |
| 3              | M                 | 3.00 | 2.50      |      | $2.50$ 3.50 | 2.50       | 2.50       |                |
| $\overline{4}$ | N                 | 2.50 | 2.50      | 3.50 | 3.00        | 2.50       | 2.50       |                |

**Tabel 3.26** Data Set Awal Clustering Awal Beserta Hasil Cluster

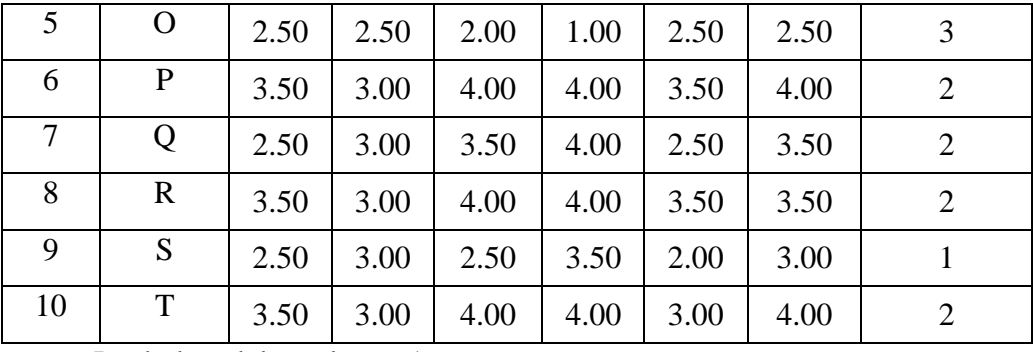

Jarak data dalam cluster 1

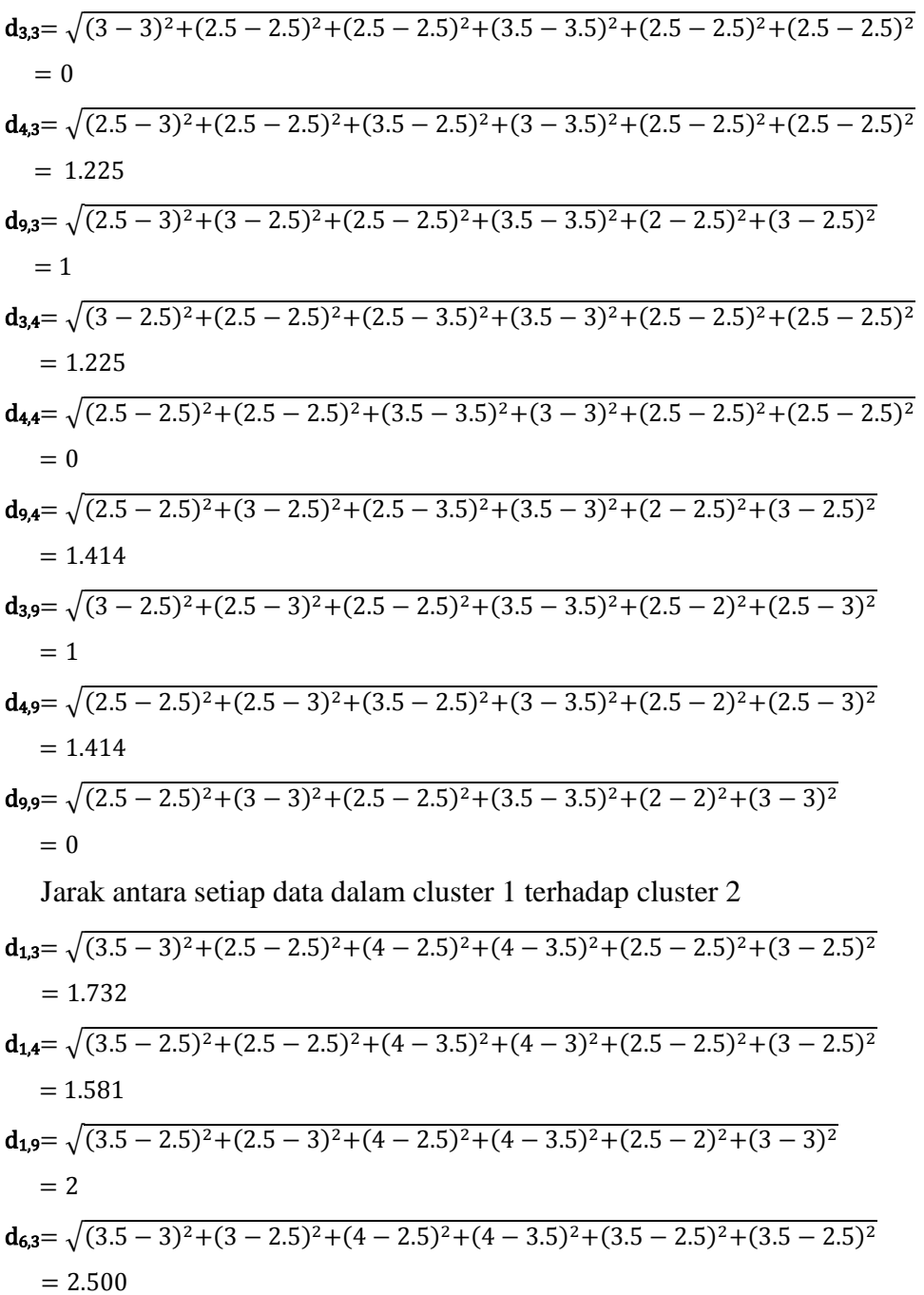

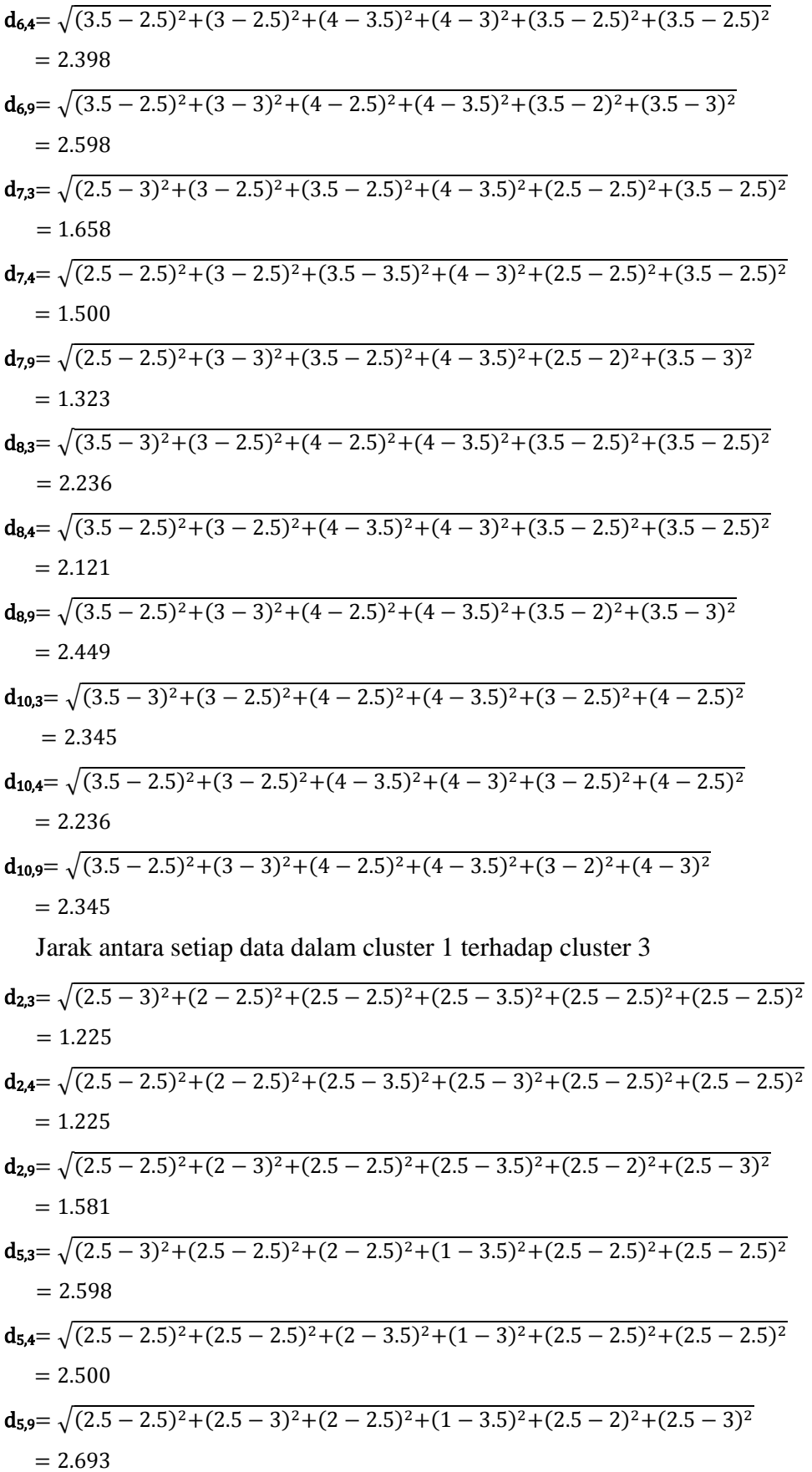

Perhitungan nilai a untuk data dalam cluster 1

$$
a_1^1 = \frac{1}{m_1 - 1} \sum_{\substack{r=1 \ r \neq i}}^{m_1} d(x_1^1 - x_r^1) = \frac{1}{3 - 1} (d(x_1^1 - x_2^1) + d(x_1^1 - x_3^1))
$$
  
\n
$$
= \frac{1}{2} (1.225 + 1) = 1.112
$$
  
\n
$$
a_2^1 = \frac{1}{m_1 - 1} \sum_{\substack{r=1 \ r \neq i}}^{m_1} d(x_1^1 - x_r^1) = \frac{1}{3 - 1} (d(x_2^1 - x_1^1) + d(x_2^1 - x_3^1))
$$
  
\n
$$
= \frac{1}{2} (1.225 + 1.414) = 1.319
$$
  
\n
$$
a_3^1 = \frac{1}{m_1 - 1} \sum_{\substack{r=1 \ r \neq i}}^{m_1} d(x_1^1 - x_r^1) = \frac{1}{3 - 1} (d(x_3^1 - x_1^1) + d(x_3^1 - x_2^1))
$$
  
\n
$$
= \frac{1}{2} (1 - 1.414) = 1.207
$$

Langkah kedua, Menghitung rata-rata jarak data ke-i terhadap semua data dari cluster yang lain yang tidak dalam satu cluster dengan data kei  $(b_i^j)$  menggunakan persamaan 3.2 :

Perhitungan nilai b untuk data dalam cluster 1

$$
b_1^1 = min \begin{cases} \frac{1}{5} (1.732 + 2.5 + 1.658 + 2.236 + 2.345), \\ \frac{1}{2} (1.225 + 2.598) \end{cases}
$$
  
=  $min(2.094, 1.911) = 1.911$   

$$
b_2^1 = min \begin{cases} \frac{1}{5} (1.581 + 2.398 + 1.5 + 2.121 + 2.236), \\ \frac{1}{2} (1.225 + 2.5) \end{cases}
$$
  
=  $min(1.967, 1.862) = 1.862$   

$$
b_3^1 = min \begin{cases} \frac{1}{5} (2 + 2.598 + 1.323 + 2.449 + 2.345), \\ \frac{1}{2} (1.581 + 2.693) \end{cases}
$$
  
=  $min(2.143, 2.137) = 2.137$ 

Langkah ketiga, Menghitung *Silhoutte Index (SI)* menggunakan persamaan 3.3.

$$
SI_1^1 = \frac{b_1^1 - a_1^1}{\max\{a_1^1, b_1^1\}} = \frac{1.911 - 1.112}{\max\{1.112, 1.911\}} = 0.418
$$

$$
SI_2^1 = \frac{b_2^1 - a_2^1}{\max\{a_2^1, b_2^1\}} = \frac{1.862 - 1.319}{\max\{1.319, 1.862\}} = 0.292
$$

$$
SI_3^1 = \frac{b_3^1 - a_3^1}{\max\{a_3^1, b_3^1\}} = \frac{2.137 - 1.207}{\max\{1.207, 2.137\}} = 0.435
$$

|                   |              |       | Data ke-i |       |
|-------------------|--------------|-------|-----------|-------|
|                   | <b>Jarak</b> |       |           |       |
|                   |              | 0.000 | 1.225     | 1.000 |
| Data di cluster 1 |              | 1.225 | 0.000     | 1.414 |
|                   |              | 1.000 | 1.414     | 0.000 |
| я                 |              | 1.112 | 1.319     | 1.207 |

**Tabel 3.27** Hasil nilai SI untuk setiap data dalam cluster 1

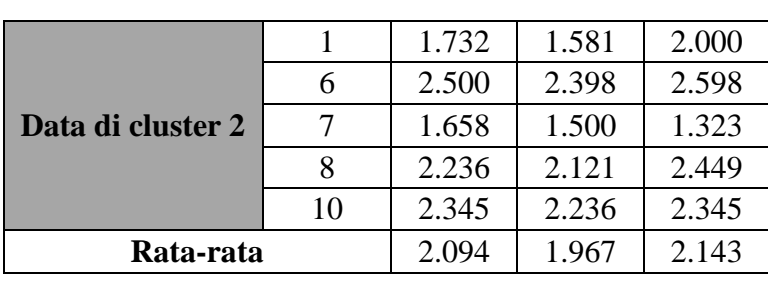

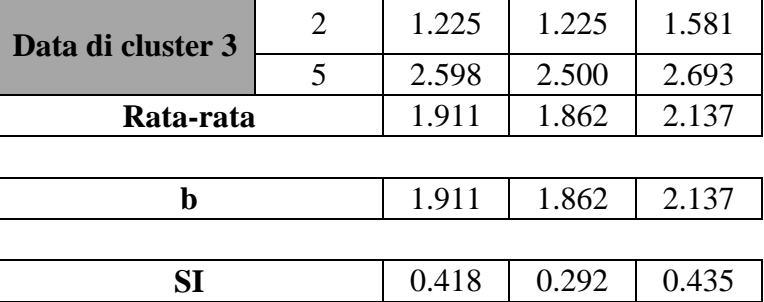

 Dengan cara yang sama seperti di atas, untuk cluster 2 didapatkan hasil seperti pada **tabel 3. 28.**

**Tabel 3.28** Hasil Nilai SI Untuk Setiap Data Dalam Cluster 2

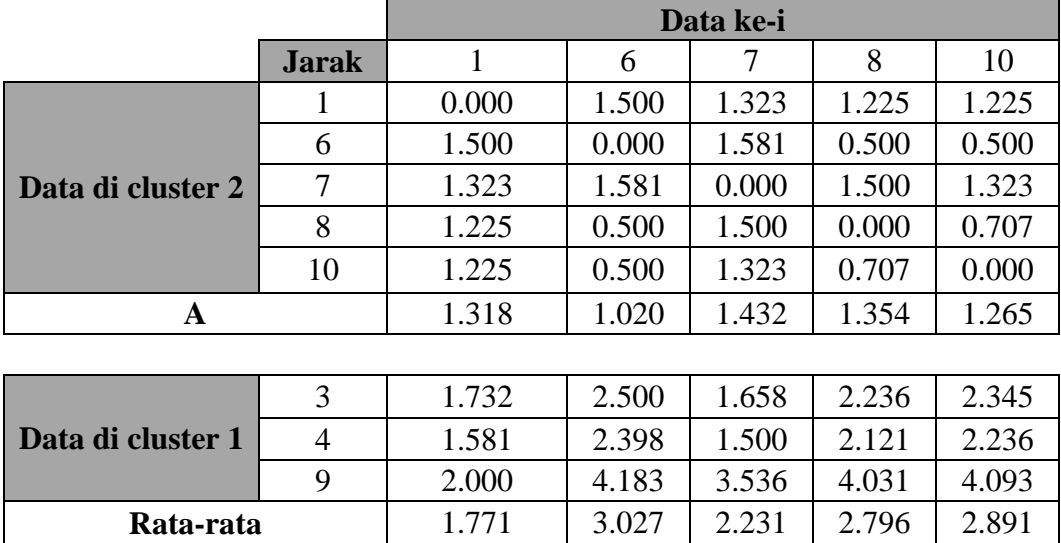

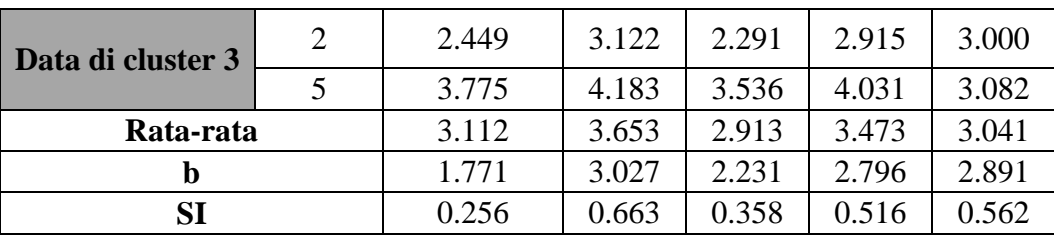

 Dengan cara yang sama seperti di atas, untuk cluster 3 didapatkan hasil seperti pada **tabel 3.29.**

**Tabel 3.29** Hasil Nilai SI Untuk Setiap Data Dalam Cluster 3

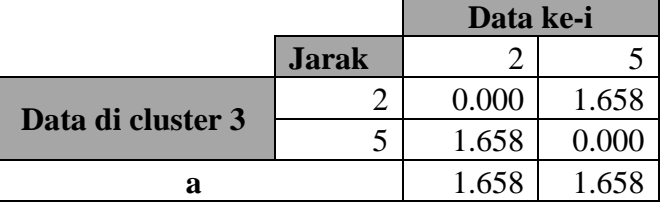

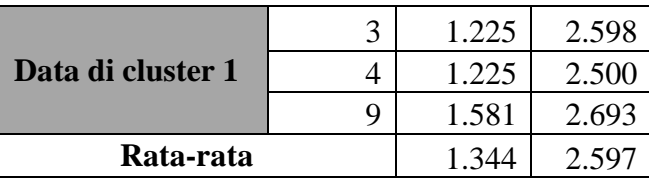

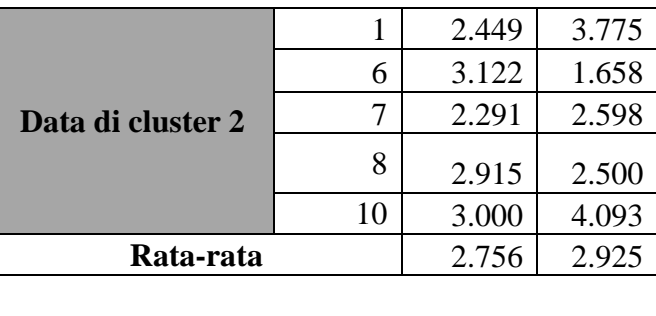

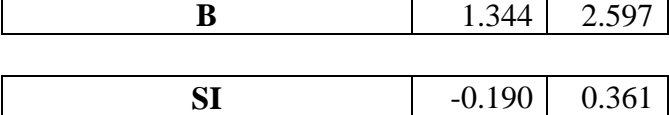

Nilai SI untuk setiap cluster didapatkan dengan menghitung rata-rata nilai SI yang didapat dari setiap data dalam cluster tersebut

$$
SI_1 = \frac{1}{m_1} \sum_{i=1}^{m_1} SI_i^1 = \frac{1}{m_1} (SI_1^1 + SI_2^1 + SI_3^1)
$$
  
=  $\frac{1}{3} (0.418 + 0.292 + 0.435) = 0.435$   

$$
SI_2 = \frac{1}{m_2} \sum_{i=1}^{m_2} SI_i^2 = \frac{1}{m_2} (SI_1^2 + SI_2^2 + SI_3^2 + SI_4^2 + SI_5^2)
$$

$$
= \frac{1}{5}(0.256 + 0.663 + 0.358 + 0.516 + 0.562) = 0.471
$$
  

$$
SI_3 = \frac{1}{m_3} \sum_{i=1}^{m_3} SI_i^3 = \frac{1}{m_3} (SI_1^3 + SI_2^3)
$$
  

$$
= \frac{1}{2}(-0.190 + 0.361) = 0.086
$$

Sedangkan SI global didapat dengan menghitung rata-rata nilai SI setiap cluster

$$
SI = \frac{1}{k} \sum_{j=1}^{k} SI_j = \frac{1}{3} (SI_1 + SI_2 + SI_3)
$$
  
=  $\frac{1}{3} (0.382 + 0.471 + 0.086) = 0.3128$ 

Jadi, SI Global dari cluster Sistem Cerdas adalah 0.3128 (mendekati 0) yang menandakan bahwa data tersebut posisinya berada di perbatasan antara dua cluster.

## **3.8 Desain Antar Muka (***Interface***) Sistem**

Sistem pencarian yang akan dibuat adalah sistem berbasis web dengan bahasa pemrograman PHP. Antar muka sistem merupakan bagian dari sistem yang menghubungkan user (Mahasiswa, Dosen Pengampu dan Kaprodi) dengan sistem untuk melakukan input data berupa nilai mata kuliah dan data mahasiswa, proses clustering serta pelaporan. Pada sistem pencarian ini terdapat beberapa halaman, antara lain:

# **3.8.1 Antar Muka Halaman Utama**

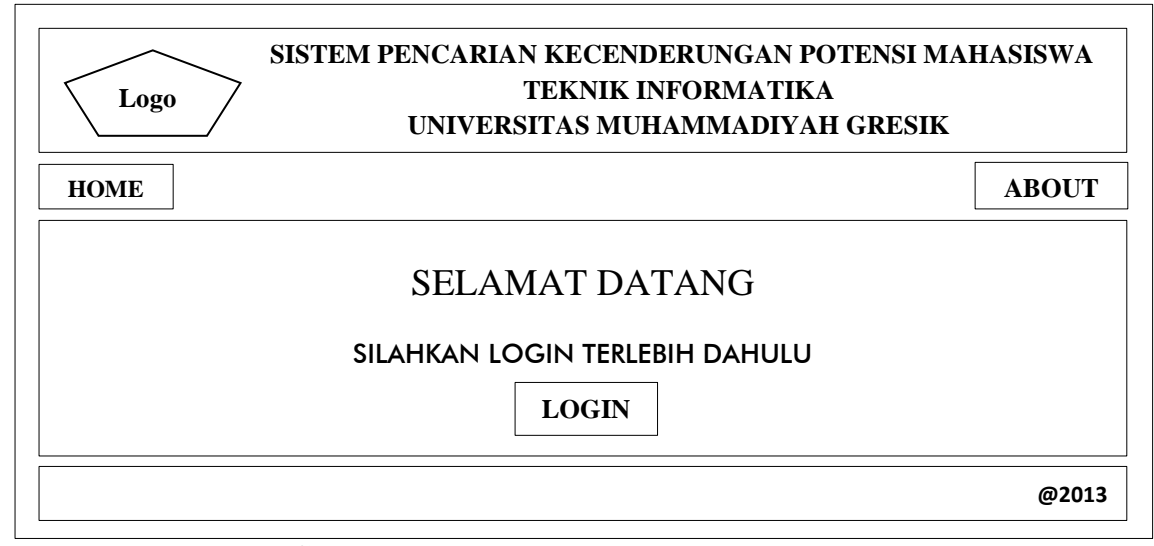

**Gambar 3.8** Antar Muka Halaman Utama

Halaman utama ini merupakan tampilan awal ketika user mulai menjalankan sistem. Rancangan utama halaman utama sistem dapat dilihat pada **gambar 3.8.**

#### **3.8.2 Antar Muka Halaman Login**

Halaman login akan muncul ketika user menekan tombol login pada halaman utama. Halaman login merupakan halaman awal sebelum user dapat menggunakan sistem. Halaman ini mengharuskan user mengisi username dan password yang sesuai dengan akun yang dimiliki oleh user tersebut. Hal ini dilakukan untuk memberikan hak akses yang telah disesuaikan dengan peran serta fungsi yang dimiliki user tersebut. Rancangan halaman login dapat dilihat pada **gambar 3.9.**

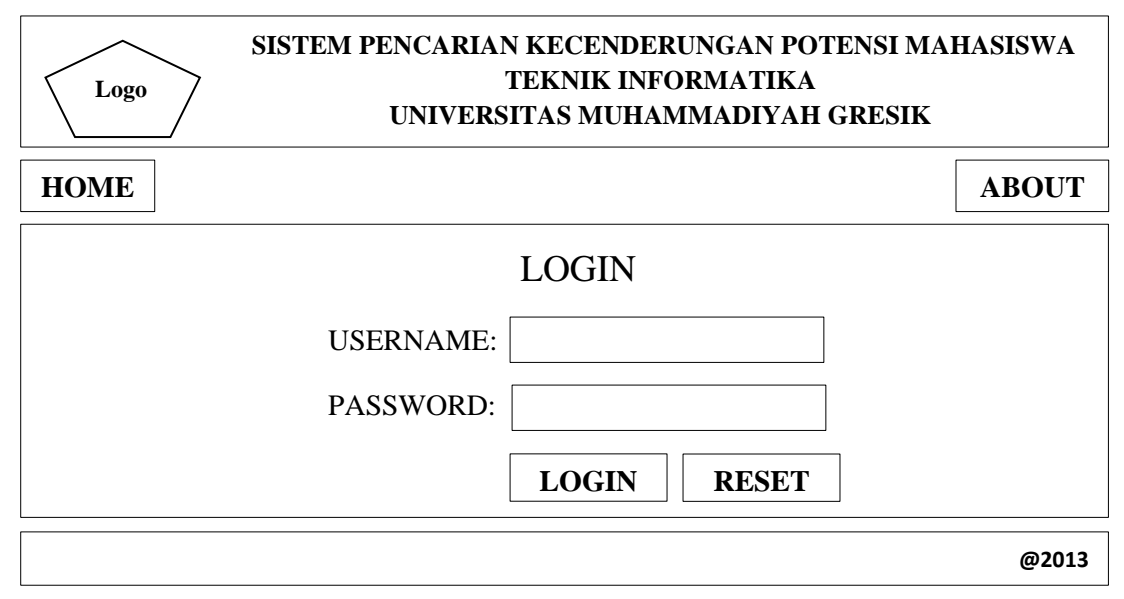

**Gambar 3.9** Antar Muka Halaman Login

#### **3.8.3 Antar Muka Halaman Input Data**

. Halaman input data hanya dapat diakses oleh mahasiswa.Antar muka halaman input data merupakan halaman yang berfungsi untuk memasukkan data berupa data mahasiswa beserta nilai mata kuliah pendukung mata kuliah rekayasa perangkat lunak dan sistem cerdas. Data yang telah dimasukkan tersebut akan disimpan dalam database

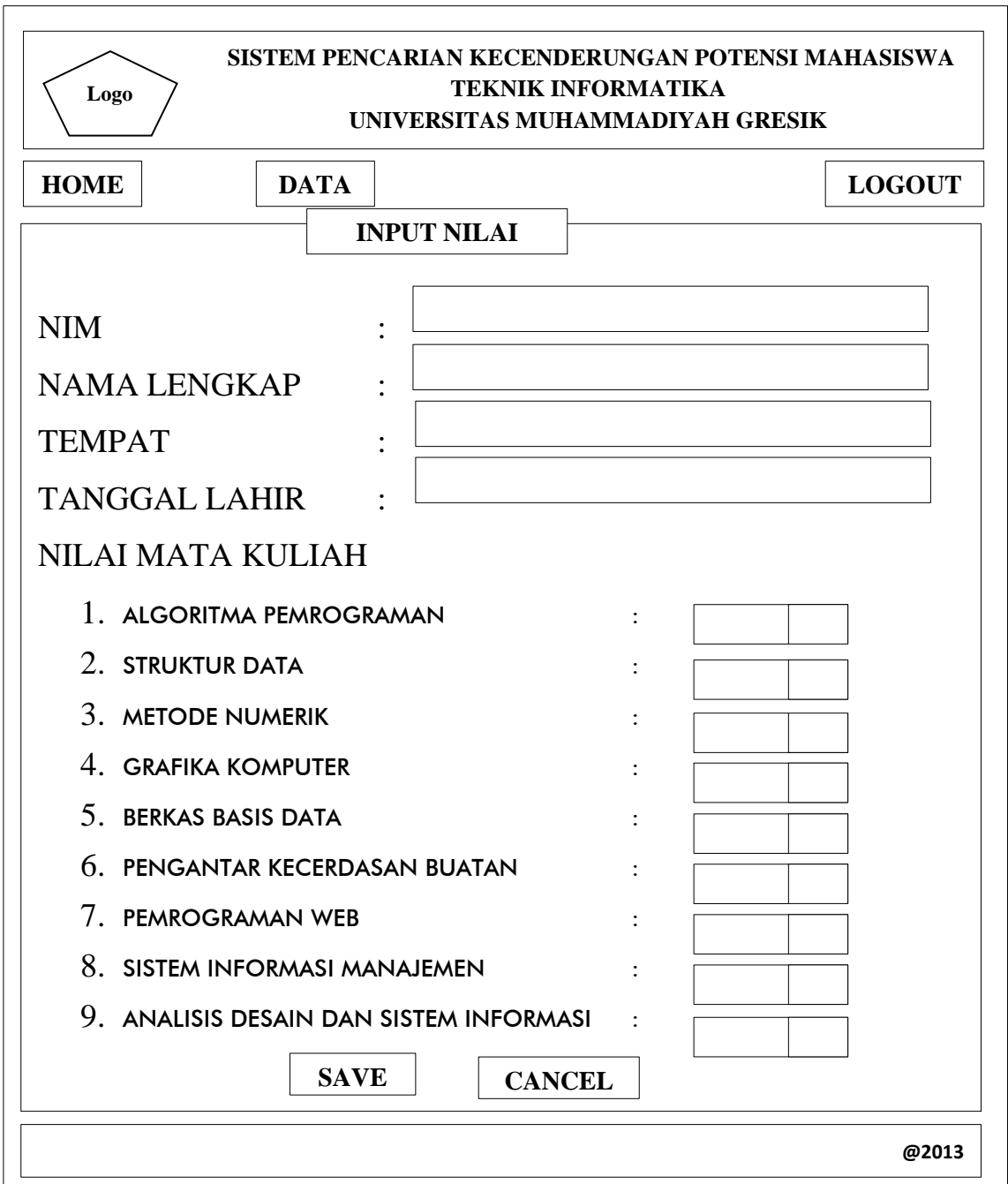

dan akan digunakan sebagai data untuk kepentingan proses sistem Rancangan halaman input data dapat dilihat pada **gambar 3.10.**

**Gambar 3.10** Antar Muka Halaman Input Data

# **3.8.4 Antar Muka Halaman Proses Cluster Rekayasa Perangkat Lunak**

Halaman proses cluster rekayasa perangkat lunak hanya bisa diakses oleh dosen dan Kaprodi. Antar muka halaman proses cluster rekayasa perangkat lunak merupakan halaman yang berfungsi untuk melakukan proses cluster rekayasa perangkat lunak. Rancangan halaman proses cluster rekayasa perangkat lunak dapat dilihat pada **gambar 3.11.**

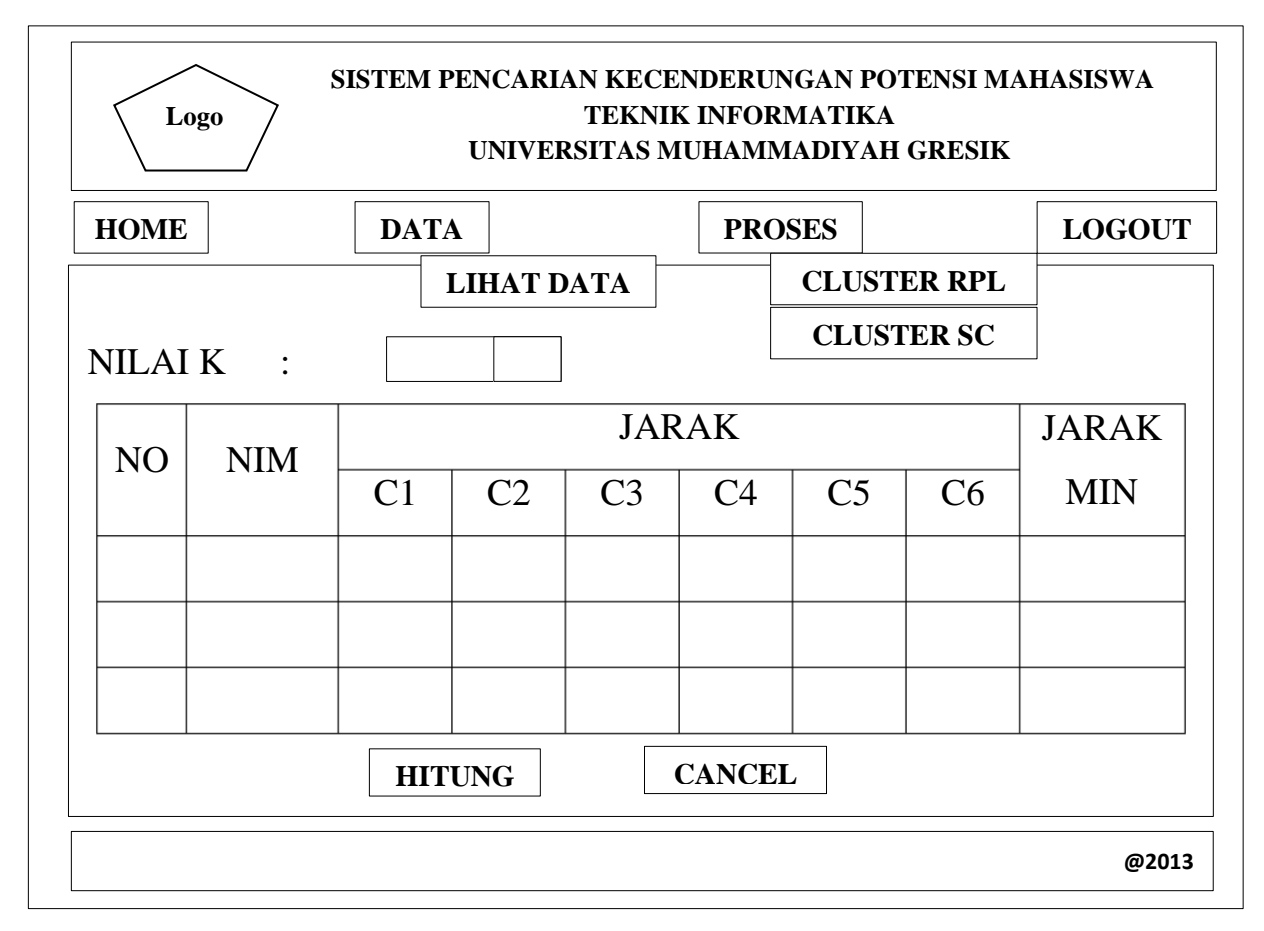

**Gambar 3.11** Antar Muka Halaman Proses Cluster Rekayasa Perangkat Lunak

## **3.8.5 Antar Muka Halaman Proses Cluster Sistem Cerdas**

Halaman proses cluster sistem cerdas hanya bisa diakses oleh dosen dan Kaprodi. Antar muka halaman proses cluster sistem cerdas merupakan halaman yang berfungsi untuk melakukan proses cluster sistem cerdas. Rancangan halaman proses cluster sistem cerdas dapat dilihat pada **gambar 3.12.**

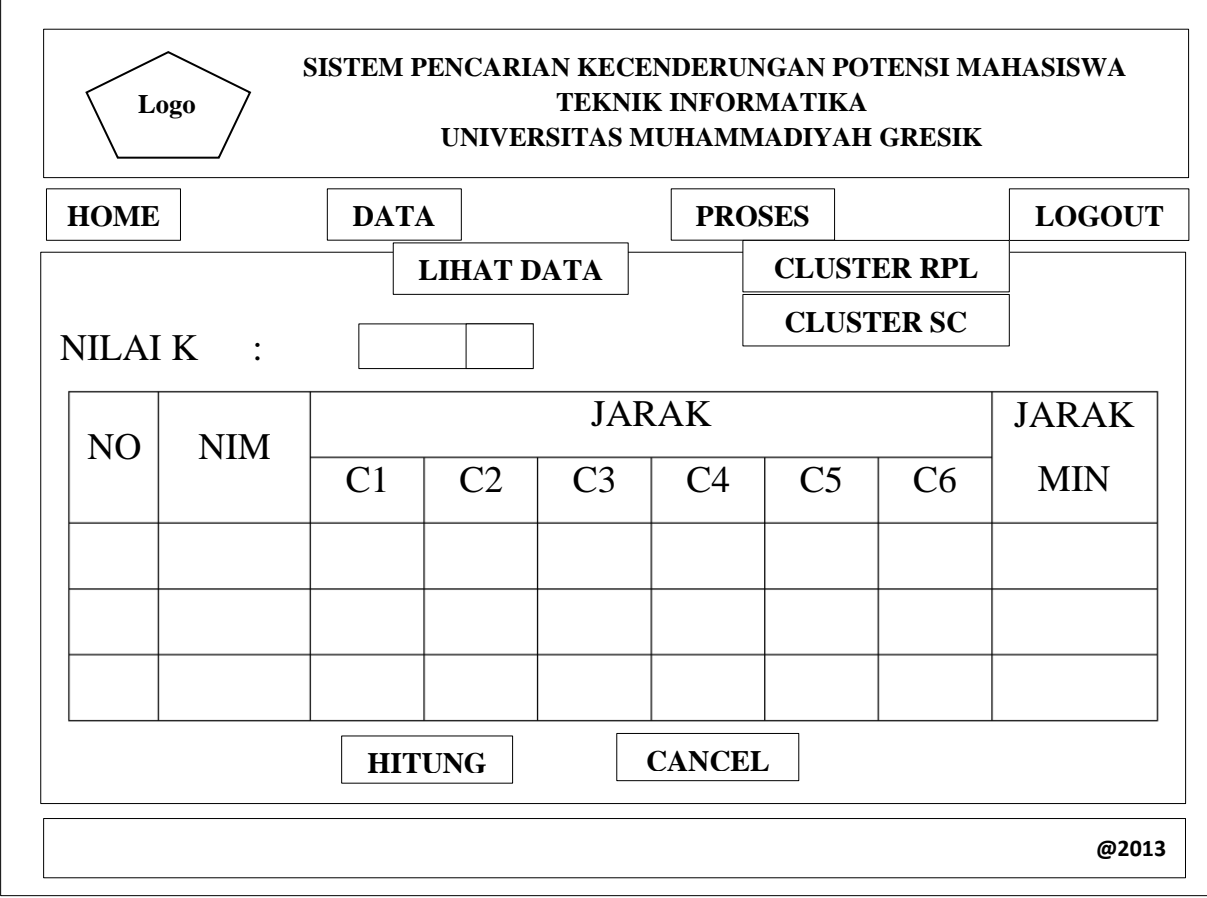

**Gambar 3.12** Antar Muka Halaman Proses Cluster Sistem Cerdas

# **3.8.6 Antar Muka Halaman Hasil Cluster Rekayasa Perangkat Lunak**

Halaman hasil cluster rekayasa perangkat lunak hanya bisa diakses oleh dosen dan kaprodi. Antar muka halaman hasil cluster rekayasa perangkat lunak berfungsi untuk melihat hasil dari proses clustering yang telah dilakukan. Rancangan halaman hasil cluster rekayasa perangkat lunak dapat dilihat pada **gambar 3.13.**

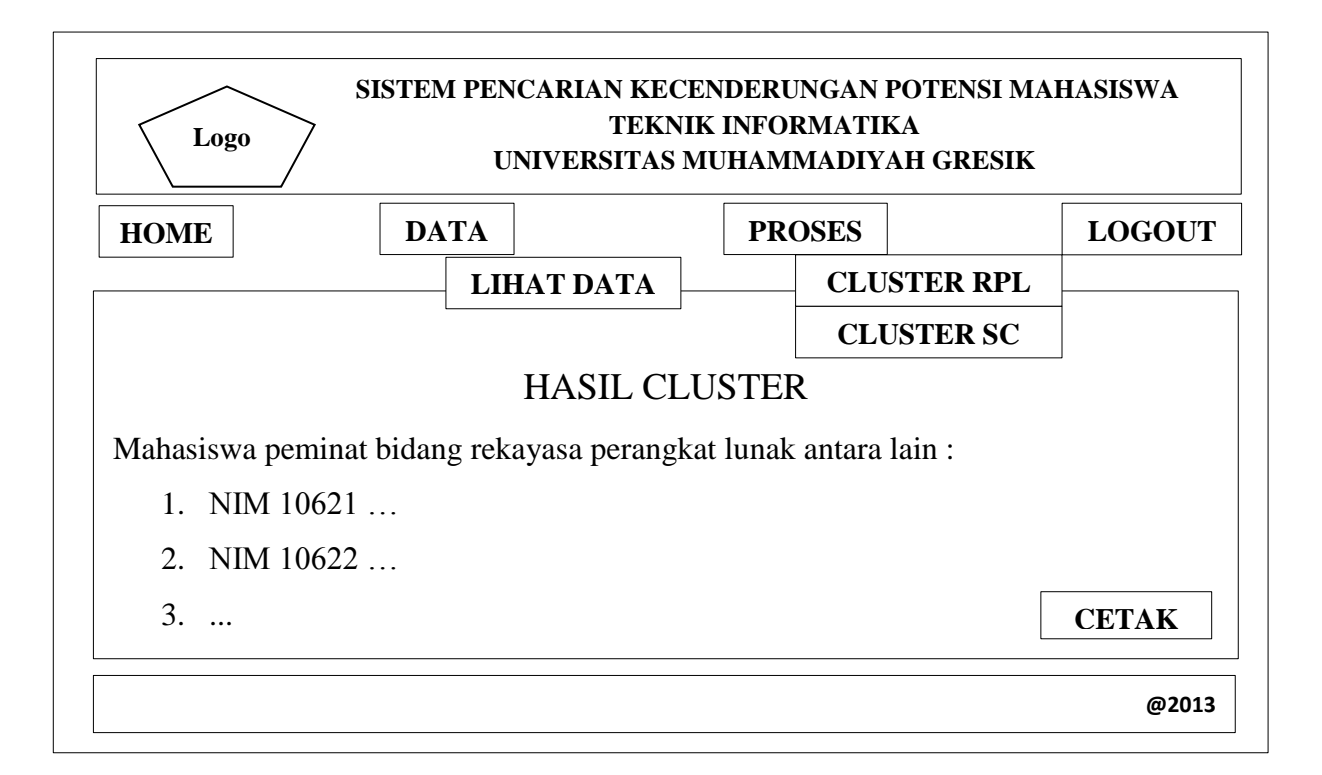

**Gambar 3.13** Antar Muka Halaman Hasil Cluster Rekayasa Perangkat Lunak

# **3.8.7 Antar Muka Halaman Hasil Cluster Sistem Cerdas**

Halaman hasil cluster rekayasa perangkat lunak hanya bisa diakses oleh dosen dan kaprodi. Antar muka hasil cluster rekayasa perangkat lunak berfungsi untuk melihat hasil dari proses clustering yang telah dilakukan. Rancangan halaman input data dapat dilihat pada **gambar 3.14.**

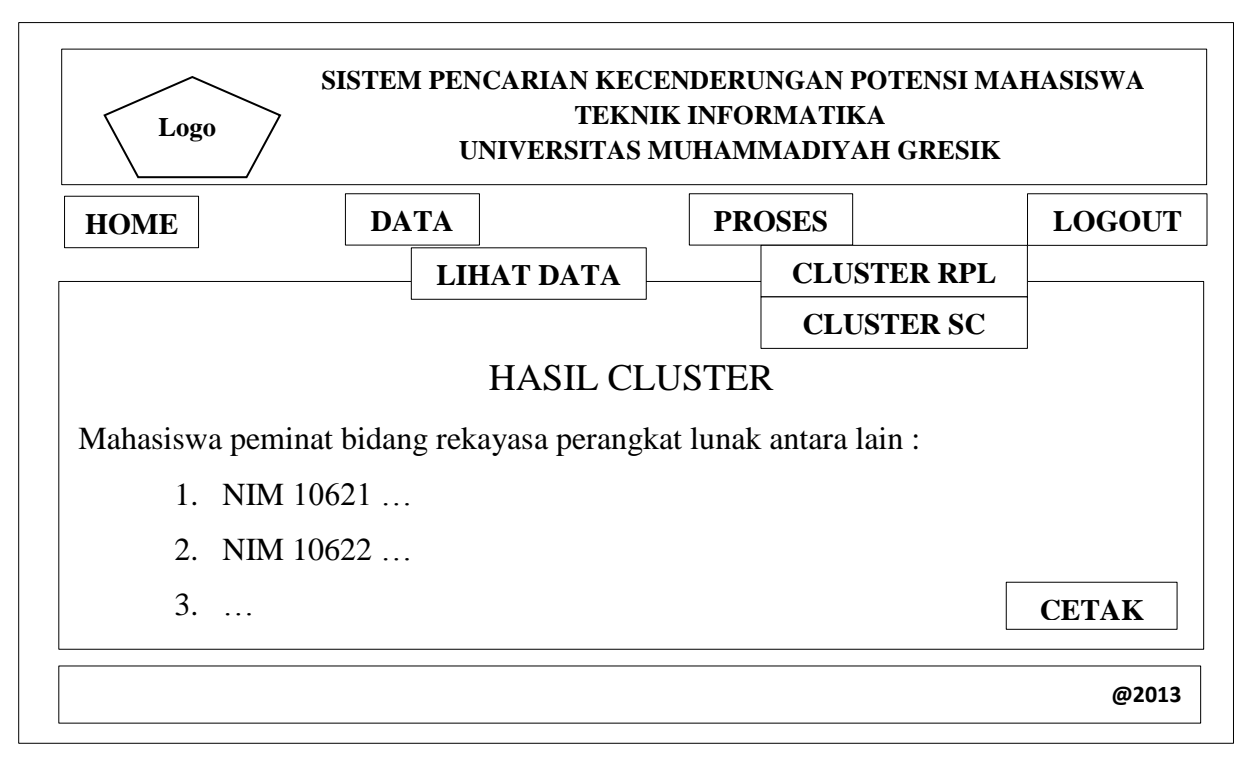

**Gambar 3.14** Antar Muka Halaman Hasil Cluster Sistem Cerdas

# **3.8.8 Antar Muka Halaman Laporan Hasil Cluster Rekayasa Perangkat Lunak**

Halaman laporan hasil cluster rekayasa perangkat lunak hanya dapat diakses oleh dosen dan Kaprodi. Antar muka halaman laporan hasil cluster rekayasa perangkat lunak berfungsi untuk mencetak hasil dari proses clustering. Rancangan halaman ini dapat dilihat pada **gambar 3.15.**

|             | Logo           |            |             | UNIVERSITAS MUHAMMADIYAH GRESIK                                       |               | <b>TEKNIK INFORMATIKA</b> |  |                |  |
|-------------|----------------|------------|-------------|-----------------------------------------------------------------------|---------------|---------------------------|--|----------------|--|
| <b>HOME</b> |                |            | <b>DATA</b> |                                                                       | <b>PROSES</b> |                           |  | <b>LOGOUT</b>  |  |
|             |                |            |             | <b>LIHAT DATA</b>                                                     |               | <b>CLUSTER RPL</b>        |  |                |  |
|             |                |            |             |                                                                       |               | <b>CLUSTER SC</b>         |  |                |  |
|             |                |            |             | <b>LAPORAN HASIL CLUSTER</b>                                          |               |                           |  |                |  |
|             |                |            |             | Daftar mahasiswa peminat bidang rekayasa perangkat lunak antara lain: |               |                           |  |                |  |
|             |                |            |             |                                                                       |               | <b>TEMPAT</b>             |  | <b>TANGGAL</b> |  |
|             | N <sub>O</sub> | <b>NIM</b> |             | <b>NAMA</b>                                                           |               | <b>LAHIR</b>              |  | <b>LAHIR</b>   |  |
|             |                |            |             |                                                                       |               |                           |  |                |  |
|             |                |            |             |                                                                       |               |                           |  |                |  |
|             |                |            |             |                                                                       |               |                           |  |                |  |
|             |                |            |             |                                                                       |               |                           |  |                |  |

**Gambar 3.15** Antar Muka Halaman Laporan Hasil Cluster Rekayasa Perangkat Lunak

# **3.8.9 Antar Muka Halaman Laporan Hasil Cluster Sistem Cerdas**

Halaman laporan hasil cluster sistem cerdas hanya dapat diakses oleh dosen dan Kaprodi. Antar muka halaman laporan hasil cluster sistem cerdas berfungsi untuk mencetak hasil dari proses clustering. Rancangan halaman ini dapat dilihat pada **gambar 3.16.**

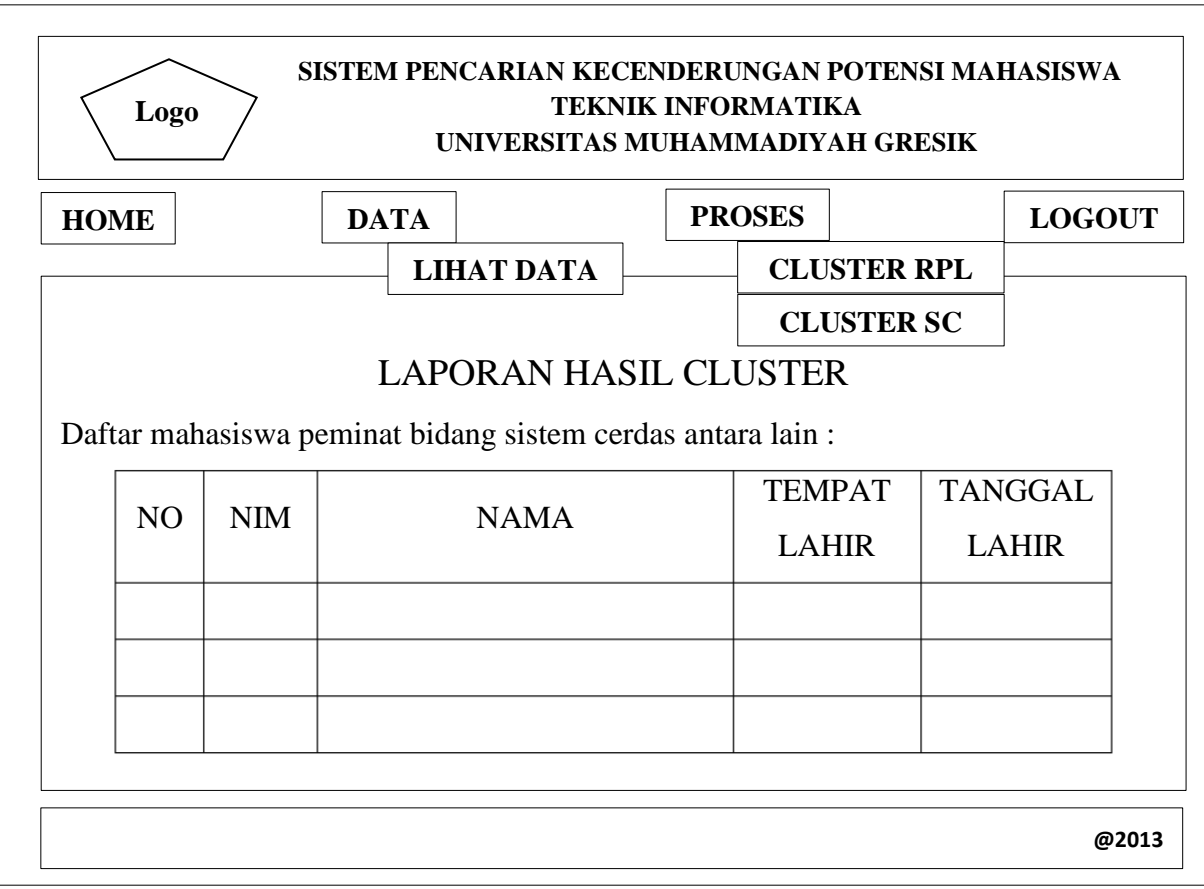

**Gambar 3.16** Antar Muka Halaman Laporan Hasil Cluster Sistem Cerdas

# **3.8.10 Antar Muka Halaman Tentang**

Halaman tentang dapat diakses oleh semua pengguna. Antar muka halaman tentang berfungsi untuk mengetahui informasi mengenai sistem. Rancangan halaman ini dapat dilihat pada **gambar** 

**3.17.**

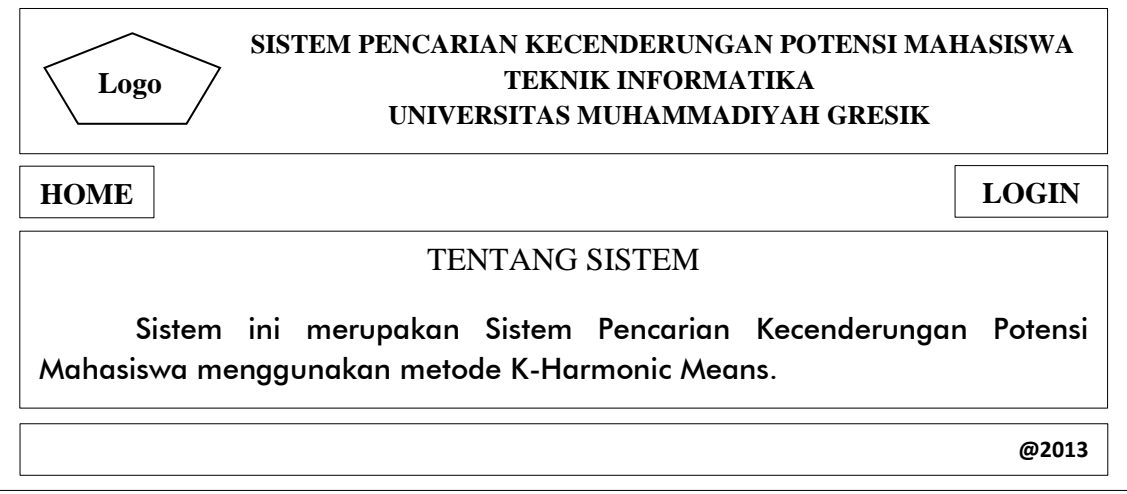

**Gambar 3.17** Antar Muka Halaman Tentang